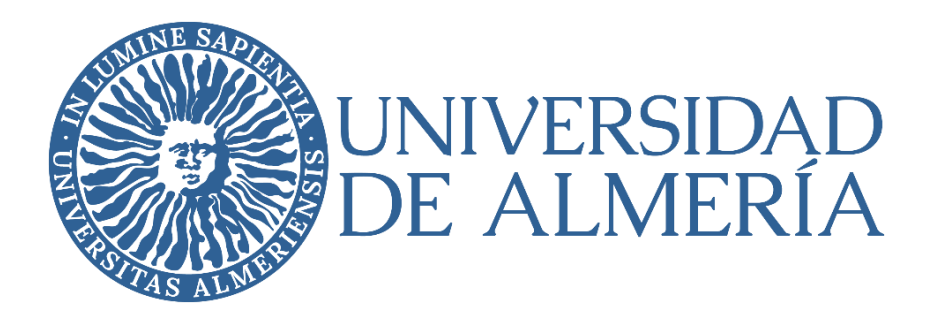

# CENTRO DE POSTGRADO Y FORMACIÓN CONTINUA

MÁSTER DE PROFESORADO EN EDUCACIÓN SECUNDARIA OBLIGATORIA, BACHILLERATO, FORMACIÓN PROFESIONAL YENSEÑANZA DE IDIOMAS APLICACIÓN DE LA IMPRESIÓN 3D EN EL AULA DE TECNOLOGÍA USE OF 3D PRINTING IN **TECHNOLOGY** CLASSROOM

ESTUDIANTE: Pérez López, David ESPECIALIDAD: Tecnología y Procesos Industriales

DIRECTOR/A Prof. D. López Martínez, José Antonio

Convocatoria de JUNIO de 2022

# Índice

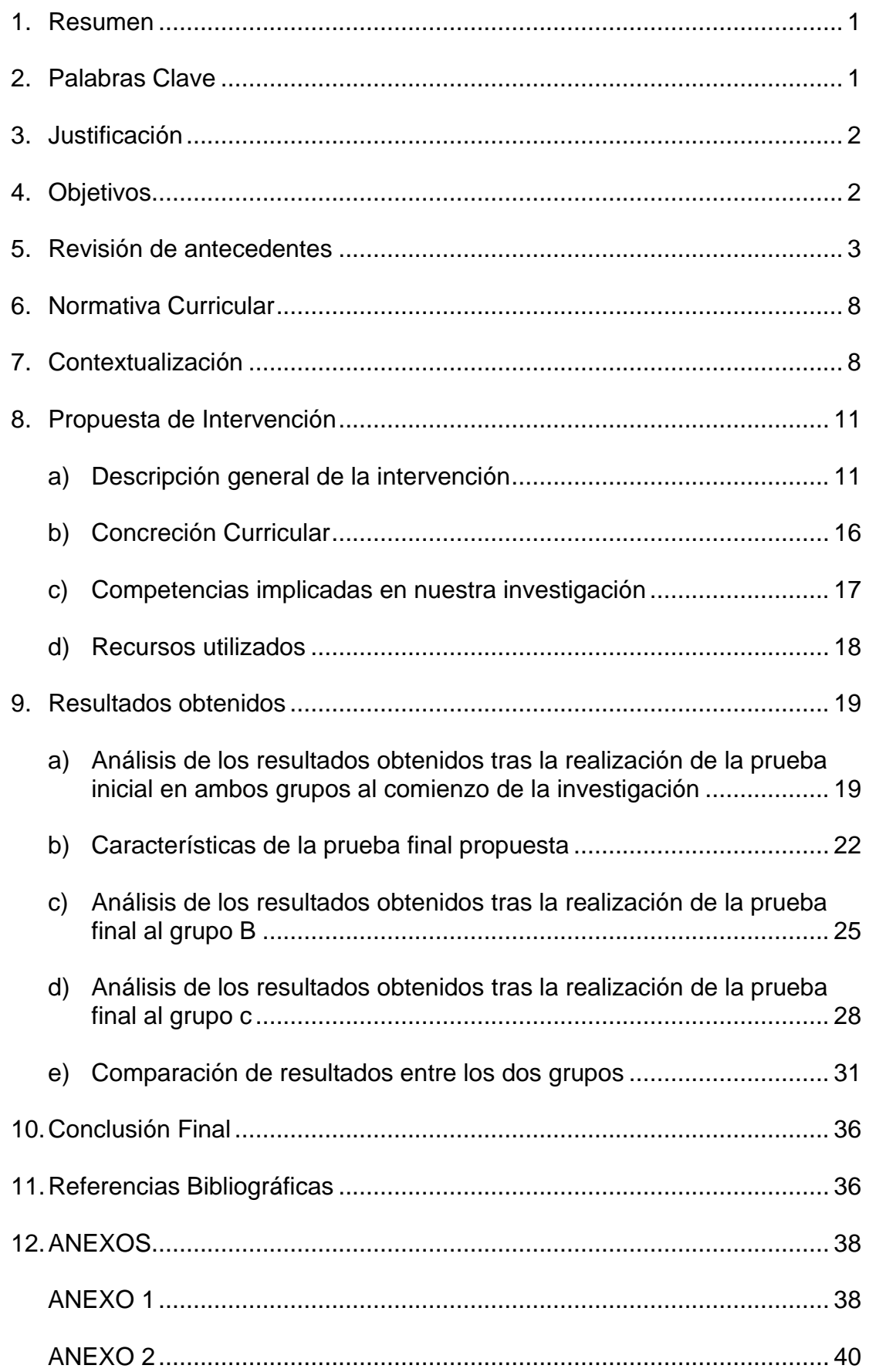

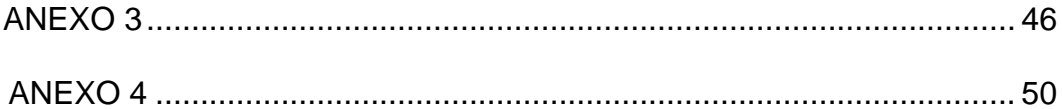

# **Índice de figuras y tablas**

## **Figuras**

**Figura 1, 2, 3, 4:** Impresora Ender 5 durante la realización de las piezas 3D y filamento PLA utilizado durante la impresión.

**Figura 5:** Prueba inicial planteada al alumnado de 2º ESO.

**Figura 6:** Prueba final planteada al alumnado de 2º ESO.

## **Tablas**

**Tabla 1:** Número alumnos y alumnas 2º ESO A

**Tabla 2:** Número alumnos y alumnas 2º ESO B

**Tabla 3:** Número alumnos y alumnas 2º ESO C

**Tabla 4:** Temporalización y metodología seguida durante la investigación

**Tabla 5:** Resultados obtenidos por el alumnado de 2ºB tras la realización del primer ejercicio de perspectiva isométrica.

**Tabla 6:** Resultados obtenidos por el alumnado de 2ºB tras la realización del primer ejercicio de perspectiva caballera.

**Tabla 7:** Resultados obtenidos por el alumnado de 2ºB tras la realización del segundo ejercicio de perspectiva isométrica.

**Tabla 8:** Resultados obtenidos por el alumnado de 2ºB tras la realización del segundo ejercicio de perspectiva caballera.

**Tabla 9:** Resultados obtenidos por el alumnado de 2ºB tras la realización del primer ejercicio similar al de la prueba inicial.

**Tabla 10:** Resultados obtenidos por el alumnado de 2ºB tras la realización del segundo ejercicio similar al de la prueba inicial.

**Tabla 11:** Resultados obtenidos por el alumnado de 2ºC tras la realización del primer ejercicio de perspectiva isométrica

**Tabla 12:** Resultados obtenidos por el alumnado de 2ºC tras la realización del primer ejercicio de perspectiva caballera.

**Tabla 13:** Resultados obtenidos por el alumnado de 2ºC tras la realización del

segundo ejercicio de perspectiva isométrica.

**Tabla 14:** Resultados obtenidos por el alumnado de 2ºC tras la realización del segundo ejercicio de perspectiva caballera.

**Tabla 15:** Resultados obtenidos por el alumnado de 2ºC tras la realización del primer ejercicio similar al de la prueba inicial

**Tabla 16:** Resultados obtenidos por el alumnado de 2ºC tras la realización del segundo ejercicio similar al de la prueba inicial.

**Tabla 17:** Comparación de los resultados obtenidos por el alumnado de 2ºB / 2ºC tras la realización del primer ejercicio de perspectiva isométrica.

**Tabla 18:** Comparación de los resultados obtenidos por el alumnado de 2ºB / 2ºC tras la realización del primer ejercicio de perspectiva caballera.

**Tabla 19:** Comparación de los resultados obtenidos por el alumnado de 2ºB / 2ºC tras la realización del segundo ejercicio de perspectiva isométrica.

**Tabla 20:** Comparación de los resultados obtenidos por el alumnado de 2ºB / 2ºC tras la realización del segundo ejercicio de perspectiva caballera.

**Tabla 21:** Comparación de los resultados obtenidos por el alumnado de 2ºB / 2ºC tras la realización del primer ejercicio similar a la prueba inicial.

**Tabla 22:** Comparación de los resultados obtenidos por el alumnado de 2ºB / 2ºC tras la realización del segundo ejercicio similar a la prueba inicial.

#### <span id="page-5-0"></span>**1. Resumen**

A lo largo de los últimos años se ha realizado un gran avance en materia tecnológica. Estos grandes avances han sido aplicados en varios campos de la ciencia como la medicina o la ingeniería. Por ello, y dado que nos encontramos realizando el Trabajo Fin del Máster de Profesorado en Educación Secundaria nos centraremos en introducir estos nuevos avances tecnológicos en el aula de Educación Secundaria. En este Trabajo Fin de Máster se introducirá el uso de la impresión 3D en el curso de 2º de ESO. Para ello se desarrollarán los contenidos correspondientes al Bloque 2 (Expresión y comunicación técnica) de la orden del 15 de enero del 2021, en el que desarrollan los sistemas de representación gráfica: vistas y perspectivas caballera e isométrica. Uno de los objetivos de nuestro Trabajo Fin de Máster será comparar los resultados (ya sean positivos o negativos) entre dos grupos de segundo de la ESO. En uno de ellos impartiremos los contenidos de forma tradicional mediante la utilización de fichas de ejercicios, mientras que en el otro grupo usaremos la impresión de pequeñas piezas en 3D para desarrollar la visión espacial del alumnado. Finalmente se compararán los resultados obtenidos entre ambos grupos para extraer las conclusiones sobre la efectividad de la utilización de este método.

#### <span id="page-5-1"></span>**2. Palabras Clave**

Tecnología, Impresión 3D, alumnado, perspectiva caballera, perspectiva isométrica

#### **Abstract**

Over the last few years, great progress has been made in technology. These greats have been applied in various fields of science such as medicine or engineering. For this reason, and given that we are doing the Final Project for the Master's Degree in Teaching in Secondary Education, we will focus on introducing these new technological advances in the Secondary Education classroom. In this Master's Thesis, the use of 3D printing will be introduced in the 2nd ESO course. For this, the contents corresponding to Block 2 (Expression and technical communication) of the order of January 15, 2021 will be developed, in which the graphic representation systems will be developed: cavalry and isometric views

and perspectives. One of the objectives of our Master's Thesis will be to compare the results (whether positive or negative) between two groups of second year of ESO. In one of them we will teach the contents in a traditional way through the use of exercise sheets, while in the other group we will use the printing of small 3D pieces to develop the student's spatial vision. Finally, the results obtained between both groups will be compared to draw conclusions about the effectiveness of using this method.

#### **Key words**

Technology, 3D printing, cavalier view, isometric view

#### <span id="page-6-0"></span>**3. Justificación**

Para realizar este Trabajo fin de Máster se ha elegido el tema de la utilización de las nuevas tecnologías en el aula de secundaria, más específicamente en el aula de tecnología. Durante las últimas dos décadas se ha producido un gran avance en el campo de las nuevas tecnologías, haciendo que su presencia en nuestra vida cotidiana sea cada más necesaria. Esto nos lleva a preguntarnos si su utilización como ayuda a los métodos tradicionales de enseñanza puede facilitar la adquisición de conocimientos por parte del alumnado en el aula de enseñanza secundaria. En nuestra investigación, se pondrá especial énfasis en el desarrollo y utilización del concepto de tecnología digital aplicada al ámbito educativo como medio de construcción.

Para llevar a cabo la implantación de esta nueva metodología el profesor deberá aceptar un nuevo rol, pasando de ser un mero transmisor de información a un facilitador u orientador.

#### <span id="page-6-1"></span>**4. Objetivos**

Los objetivos que se pretenden alcanzar con la realización de este trabajo de fin de máster son los que se presentan a continuación:

• Objetivos generales

o Crear una biblioteca de piezas 3D (prismas y con formas cilíndricas) que se pueda utilizar en la enseñanza para

apoyar la enseñanza de las perspectivas isométricas y caballera

o Valorar la influencia del uso de la impresión 3D en el alumnado, como soporte a los métodos de enseñanza tradicionales.

o Presentar parte de los contenidos de la asignatura de Tecnología de forma atractiva.

• Objetivos específicos

o Comprobar el grado de comprensión de los contenidos presentados mediante la impresión 3D.

o Realizar una comparación de los resultados académicos mediante dos métodos diferentes de enseñanza

#### <span id="page-7-0"></span>**5. Revisión de antecedentes**

Como se ha comentado anteriormente, durante las últimas dos décadas se ha producido un gran avance en el campo de las nuevas tecnologías, haciendo que su presencia en nuestra vida cotidiana sea cada más necesaria. Esto nos lleva a preguntarnos si su utilización como ayuda a los métodos tradicionales de enseñanza puede facilitar la adquisición de conocimientos por parte del alumnado en el aula de enseñanza secundaria.

En nuestro país, no fue hasta mediados de los ochenta y entrados en los noventa cuando se comenzó a dar importancia a la introducción de las nuevas tecnologías en la enseñanza. Podríamos decir que la primera piedra puesta por parte del Ministerio de Educación y Cultura fue el Proyecto Atenea.

Si nos trasladamos al texto MEC (1988) citado por Machado Trujillo (2020), este establece que los objetivos que se pretendían alcanzar mediante este proyecto eran introducir las nuevas tecnologías en las diferentes áreas curriculares, incentivando el desarrollo de programas de innovación, dotando de equipos informáticos a los centros y generando y motivando la producción de software educativo como ejes fundamentales del mismo.

A partir de este momento surgen otros proyectos de introducción de las Tics en la educación, como el Proyecto Mercurio, pero no es hasta la entrada del nuevo milenio, con la aparición de internet, cuando se empiezan a realizar programas de introducción de las TICs por parte de las comunidades autónomas (se les transfiere parte de estas competencias), además de realizar acuerdos con otros ministerios y empresas públicas que favorecían el desarrollo de estas nuevas tecnologías (Ministerio de Industria, Red.es).

Esta nueva herramienta abre un mundo de nuevas posibilidades, esta misma idea la presenta Cardona Ossa (2002) al afirmar que:

Las autopistas de la información con Internet como hecho histórico del Siglo XX, están produciendo cambios en la sociedad que antes no se imaginaban. La sociedad encontró aquí una manera diferente y rápida de comunicarse, de transportar información, de adquirir conocimientos, de intercambiar productos y de acceder a las bases de conocimientos disponibles. (p. 5).

Durante los últimos años se han realizado varios estudios para comparar los resultados que se obtienen con los métodos de enseñanza clásica y con la introducción de las nuevas tecnologías como ayuda en el proceso de aprendizaje del alumnado.

Un ejemplo de estos estudios es la investigación llevada a cabo en 27 centros de secundaria de Cataluña. En 18 de estos centros se implantó el uso de nuevas tecnologías para complementar la enseñanza tradicional, mientras que en los 9 centros restantes no se realizó ninguna modificación en la forma de enseñanza, todo ello se puso en práctica con los distintos grupos de 1º de la ESO.

Tras la implantación de esta prueba durante dos meses, Prats Fernández y Ojando Pons (2015) afirmaron que:

Los alumnos que han utilizado de manera sistemática (según la metodología y planificación previamente establecida con la adecuada formación del profesorado) los contenidos didácticos digitales (en este caso los ejercicios de ortografía de Digital-Text) han obtenido una mejora significativa de sus aprendizajes y rendimiento académico, con una media del 20,4%. Los grupos control han obtenido solamente una pequeña mejora (3,9%) sin significatividad estadística. (p.16).

En su texto, Prats Fernández y Ojando Pons (2015) afirman que parte del éxito de la aplicación de las TICs reside en la motivación que los alumnos presentan ante la naturaleza interactiva que caracterizan a este tipo de herramientas.

Si nos centraremos en la evolución y uso de la impresión 3D como una herramienta TIC, se comenzará definiendo este concepto. Si nos basamos en la definición que ofrece Price (2012) la define como:

La impresión 3D se catalogan en un grupo de tecnologías de fabricación que, a partir de un soporte digital, permiten trabajar de manera automática y controlada distintos materiales y agregarlos capa a capa para construir un objeto en tres dimensiones.

Para tener una visión general de la evolución general de la evolución general que se ha producida con esta nueva tecnología, se adjunta una línea temporal realizada por José Enrique López Conde (2016), a la que se ha añadido información hasta nuestros días:

- 1984: Charles Hull inventa la estereolitografía.
- 1986: Charles Hull patenta su invento y crea la impresora 3D System.
- 1987: Carl Deckard desarrolla el sinterizado selectivo por láser (SLS).

• 1988: Scott Crump inventa el modelado por deposición fundida (FDM). 3D System comercializa su primera impresora 3D.

• 1989: Se concede la patente del SLS. Scott Crump funda Stratasys. Hns Langer funda EOS GmbH.

- 1990: EOS vende su primer sistema de Stereos.
- 1992: Stratasys patenta su tecnología de FDM
- 1993: El MIT desarrolla la impresión 3D por inyección (3DP)
- 1995: Z Corporation obtiene la licencia de la 3DP.
- 1996: Z corporation vende su primera impresora basada en 3DP.
- 1997: Se establece la empresa ARCAM.
- 1998: Se crea Object Geometries. Posteriormente la compra Stratasys.
- 1999: El Instituto de Medicina Regenerativa de la Universidad de Wake

Forrest implanta en humanos los primeros órganos modificados por medio de implantes arteriales impresos en 3Dy cubiertos con células del paciente.

• 2000: MCP Technologies crea la tecnología de fusión selectiva por láser (SLM)

• 2002: Se funda Envision TEC. En el Instituto de Medicina Regenerativa de la Universidad de Wake Forrest donde se imprime el primer órgano en 3D: un riñón completamente funcional.

• 2005: Z Corporation lanza el primer equipo de impresión 3D capaz de trabajar en color de alta definición. Se establece Exone Corporation y Sciaky Inc., siendo pioneros en el proceso aditivo basado en tecnología de soldadura por haz de electrones (EBW). El Dr. Adrian Bowyer funda RepRap, una iniciativa open source para crear una impresora 3D que pudiera imprimir sus propias partes. Stratasys lanza el servicio de Rapid Prototyping & 3D Printing Service Bureau, RedEye.

• 2006: Se construye la primera máquina del tipo SLS. Object crea una máquina capaz de imprimir en varios materiales. El proyecto Fab@Home de la Universidad de Cornell, ofrece la primera impresora 3D de código abierto.

• 2007: Sale al mercado el primer sistema de 3D System por menos de 10.000 dólares. Sale a la luz la empresa Shapeways.

• 2008: Desktop Factory es adquirido por 3D System. El proyecto RepRap lanza "Darwin", la primera impresora auto-replicante que puede imprimir la mayoría de sus componentes. Se desarrolla la primera prótesis de pierna impresa en 3D.

• 2009: Sale al mercado la primera impresora 3D comercializada en forma de kit, la cual se basa en el concepto RepRap. Makerbot Industries lanza al mercado Kits para hacer tu propia impresora 3D.

• 2010: Kor Ecologic presenta "Urbee", el primer automóvil capaz de contar con la totalidad de su armazón impreso en 3D. La empresa de medicina regenerativa se centra la tecnología de bioprinting, anunciando la publicación de datos sobre los primeros vasos sanguíneos completamente bioimpresos.

• 2011: La Universidad de Exeter y de Brunel junto al desarrollador de software Delcam, adaptan el sistema de impresión 3D Inkjet para la creación de objetos en chocolate. La Universidad de Cornell comienza a construir una impresora 3D para alimentos. La Universidad de Southampton fabrica el primer avión no tripulado en impresión 3D. En la conferencia TEDMED 2011, el Dr. Gabor Forgacs, cocina y come carne producida mediante el proceso de bioprinting 3D.

• 2012: 3D System adquiere Z Corporation y Vidar System. LayerWise realiza el primer implante de mandíbula inferior en 3D. La Universidad Tecnológica de Viena anuncia un gran avance: la litografía de dos fotones. Essential Dynamics muestra "Imagine", su impresora 3D en chocolate.

• 2013: Defence Distributed lanza "The Liberador", la primera arma de fuego impresa en 3D. Robohand crea la primera prótesis de mano. Electric comienza a usar tecnologías de fabricación aditiva para producir componentes en motores a reacción. La NASA otorga una beca a la System & Materials Research Corporation (SMRC) para desarrollar una impresora 3D de alimentos. Natural Machines presenta "Foofini", su prototipo de impresora 3D de alimentos. Stratasys adquiere Makerbot.

2014: Stanmore Implants fabrica un modelo a medida de una pelvis en 3D. Organovo Inc. Realiza la primera venta de tejidos humanos bioimpresos (exVive3D). Grace Choi revela "Mink", la primera impresora 3D de maquillaje. Local Motors lanza "Strati", el primer coche íntegro en 3D. Shangai WinSun Design Engineering Co. difunde su sistema de impresión 3D "Atlas", capaz de construir casas. Amazon abre su tienda de impresión 3D ofreciendo una amplia gama de productos. Hewlett Packard entra en el mercado de la impresión 3D con una nueva tecnología llamada JetFusion. Autodesk anuncia que producirá su propia impresora 3D capaz de crear objetos en ausencia de gravedad.

• 2016: Polaroid entra en el mundo de la impresión 3D con tecnologías FDM, autocalibración y control inalámbrico por WIFI. Formers Farm aplica un proceso de diseño de estética a sus impresoras para que puedan formar parte de un entorno decorativo.

• 2017: Bellus 3D empresa afincada en Silicon Valley dieron a conocer que comercializarán su Face Cámara para Android, capaz de escanear con gran detalle rostros en segundos y posteriormente ser impresos en 3D. ALGIX3D dedicados al desarrollo de resinas y filamentos para la industria, dieron a

conocer durante el evento nuevos materiales sustentables creados a través de pellets reciclados y algas marinas. Airwolf debutó en el CES 2017 con el lanzamiento de Hydrofill, un material de soporte soluble al agua y compatible con impresoras ABS y PLA.

#### <span id="page-12-0"></span>**6. Normativa Curricular**

La normativa usada para la elaboración nuestro TFM se muestra a continuación:

• LOMLOE: Ley Orgánica 3/2020, de 29 de diciembre (BOE de 30 de diciembre de 2020), por la que se modifica la Ley Orgánica 2/2006, de 3 de mayo, de educación (LOE)

• Real decreto 1105/2014, de 26 de diciembre, por el que se establece el currículo básico de la Educación Secundaria Obligatoria y del Bachillerato.

Decreto 111/2016, de 14 de junio, por el que se establece la ordenación y el currículo de la Educación Secundaria Obligatoria en la Comunidad Autónoma de Andalucía.

• ORDEN de 15 de enero de 2021, por la que se desarrolla el currículo de Educación Secundaria Obligatoria en la Comunidad Autónoma de Andalucía. En él se recogen aspectos relacionados con atención a la diversidad y evaluación del aprendizaje del alumnado.

#### <span id="page-12-1"></span>**7. Contextualización**

El centro en el que se desarrolla este TFM es el IES Los Ángeles. Este centro se encuentra en Almería Capital, en el barrio de Los Ángeles y más concretamente en la calle Maestría. Dentro de la zona de influencia escolar de Almería, el centro se encuentra en la zona nº5. Si nos referimos a las comunicaciones del centro con el transporte público, podemos encontrar una parada de autobús en la calle Granada, a pocos metros de la entrada de nuestro centro. Es por ello que la mayoría del alumnado usa el transporte público o simplemente va a pie al centro. El IES Los Ángeles tiene dos accesos diferenciados:

• Una primera entrada situada en la calle Maestría: la entrada está destinada al alumnado de la ESO, el personal docente y el personal administrativo.

La segunda entrada está situada a unos veinte metros de esta primera entrada, y permite el acceso de vehículos, además de alumnado: la entrada está destinado al alumnado de Bachillerato y alumnado de formación profesional

En cuanto a las características del barrio en el que se sitúa el centro, podemos destacar la cantidad de pequeños comercios que nos podemos encontrar en sus calles, generando un gran movimiento sobre todo por las mañanas. Entre los principales comercios del barrio se encuentra el Mercado de Abastos. El centro también se encuentra cercano al Centro de Salud Cruz de Caravaca y está al lado del C.E.I.P Indalo, cuyo alumnado sigue sus estudios en el centro en el que hemos realizado las prácticas.

Teniendo en cuenta las características que presenta el alumnado y sus familias, y en relación con las características del barrio descritas anteriormente, se puede afirmar que el nivel socioeconómico y cultural es medio. Estas características están reflejadas en el documento de proyecto educativo del centro, con el fin de adecuarse al tipo de alumnado que se incorpora años tras año al centro educativo.

El número de alumnos y alumnas presentes en el centro está entorno a los 1700, con casi 30 nacionalidades diferentes, lo que genera grupos de alumnado muy heterogéneos en cuanto a rasgos culturales o de idioma. Este número de alumnos y alumnas se distribuyen a lo largo de los distintos cursos de ESO, Bachillerato y Formación Profesional (tanto Básica, Grado Medio, Grado Superior). Para llevar a cabo la actividad docente en todos estos niveles, el centro consta de 150 docentes.

El centro está compuesto por tres edificios principales:

• El primero de ellos está dedicado a la Enseñanza Secundaria Obligatoria. En este edificio se encuentra el salón de actos, la sala de profesores y los distintos departamentos del profesorado que imparte la enseñanza secundaria obligatoria.

• En el segundo de ellos se imparte el Bachillerato, tiene su propia conserjería y sala de profesores.

• En el último de ellos se encuentran las aulas, talleres, y laboratorios que utiliza el centro para la impartición de los ciclos formativos de grado medio, grado superior y la formación profesional básica.

Finalmente, el centro dispone de unas instalaciones comunes a todo el alumnado, como son las pistas deportivas y el gimnasio, situado en el centro del recinto educativo.

El curso se distribuye en tres trimestres divididos de la siguiente forma:

- 1º Trimestre: 15 de Septiembre a 22 de Diciembre
- 2º Trimestre: 10 de Enero al 25 de Marzo
- 3º Trimestre: 28 de Marzo al 22 de Junio

El horario del centro es de 08:15 a 14:45. En este horario se incorporan seis horas lectivas y un recreo de treinta minutos. La distribución de estos dos descansos serán distintos para el alumnado de la ESO y el alumnado de Bachillerato. El primero de ellos tendrá la siguiente distribución horaria:

- 08:15 12:15 Cuatro horas lectivas
- 12:15 –12:45 Media hora de recreo
- $\bullet$  12:45 14:45 Dos horas lectivas

Los alumnos matriculados en Bachillerato tienen el siguiente horario:

- $\bullet$  08:15 11:15 Tres horas lectivas
- $\bullet$  11:15 11:45 Media hora de recreo
- $\bullet$  11:45 14:45 Tres horas lectivas

EL centro sigue teniendo presente la situación actual de la pandemia por

Covid-19: Por ello, el proyecto educativo y de convivencia recoge varias medidas sanitarias, entre ellas se encuentran los puestos de desinfección distribuidos por todo el centro, la obligatoriedad de abrir las ventanas durante las clases….

Para conocer las características de la mayoría de los grupos, y saber cuáles son las principales dificultades con las que se encuentra un docente día a día, he podido hablar con mi tutor y otros profesores del centro y todos coinciden en sus apreciaciones. En muchos grupos hay problemas de absentismo escolar, falta de interés por las asignaturas y poca motivación por continuar con los estudios. Para ello, tanto mi tutor como los demás docentes intentan presentar las materias de la forma más atractiva posible, para intentar que el alumnado se sienta atraído por el temario y aumente su interés y motivación.

En relación con el punto tratado anteriormente, el centro cuenta con numerosos programas y planes en diversas áreas para complementar la formación del alumnado en dichas áreas como son la igualdad entre géneros, medio ambiente, tecnología o idiomas entre otros. Los programas que actualmente se llevan a cabo son los siguientes:

- Alas violetas (prevención de la violencia de género)
- Aula de cine

• Aldea (programa de educación ambiental para la comunidad educativa)

- Innicia (programa de emprendimiento)
- Programa Bilingüe de intercambio

## <span id="page-15-0"></span>**8. Propuesta de Intervención**

## <span id="page-15-1"></span>**a) Descripción general de la intervención**

Para llevar a cabo mi intervención intensiva, aprovecharé los cursos que tiene asignados mi tutor de prácticas. En su caso imparte clase a los tres cursos de 2º de la ESO, por lo que esta circunstancia nos facilitará la realización de nuestra investigación, pudiendo comparar los resultados obtenidos entre los distintos grupos del mismo nivel. A continuación, se describen las características generales de estos tres cursos:

#### 2º ESO A

Este curso es el que cuenta con un menor de nº alumnos:

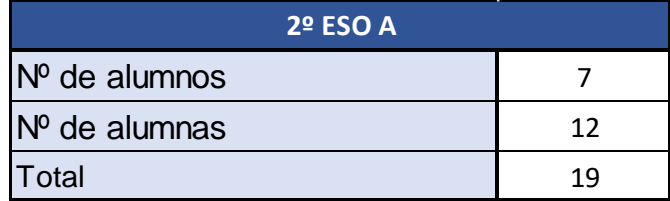

**Tabla 1:** Número alumnos y alumnas 2º ESO A

Este grupo presenta una gran diversidad cultural si se tiene en cuenta el número reducido de alumnos (podemos encontrar hasta cinco nacionalidades distintas dentro de este grupo). En general, este grupo presenta poca motivación e interés por las dos asignaturas que les imparte mi tutor. La mayoría del alumnado interpreta la asistencia a clase y la realización de actividades como un "castigo", por lo que mi tutor intenta enfocar la asignatura de distintos modos para lograr la atención del alumnado.

Los contenidos del temario se presentan mediante recursos didácticos como pueden ser la pizarra electrónica o medios audiovisuales como videos e imágenes que puedan captar el interés de los alumnos y alumnas.

Por otra parte, la adquisición de los contenidos se plantea siempre mediante actividades lo más lúdicas posibles, evitando la realización de pruebas escritas para realizar la evaluación de adquisición de conocimientos.

También se realizan trabajos manuales en grupos heterogéneos, como la realización de un proyecto en el que incorporan todos los contenidos desarrollados durante el tema. De esta forma, también se relacionan entre ellos para fomentar la cohesión del grupo, dada la diversidad que presenta esta clase, comentada anteriormente.

#### 2º ESO B

Este curso está compuesto por el siguiente número de alumnos y alumnas:

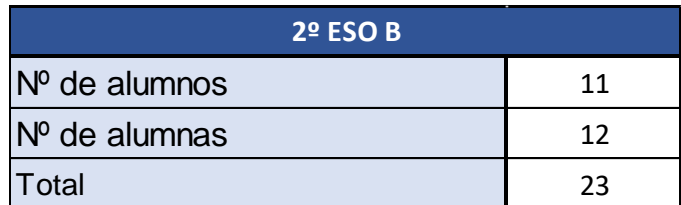

**Tabla 2:** Número alumnos y alumnas 2º ESO B

Este grupo muestra mayor interés en las asignaturas que el grupo A, por lo que facilita la explicación de los contenidos por parte del profesor. El nivel del alumnado en cuanto a conocimientos y su manifiesto interés por la materia hacen posible que el profesor pueda explicar en clase con bastante rapidez todos los contenidos del temario.

Además, este grupo es bastante atento y poco hablador, esto permite la realización de ejercicios en la pizarra por parte de los alumnos, ya que el resto de la clase permanece en silencio atendiendo a la realización del ejercicio por parte de su compañero/a y a las posibles rectificaciones o explicaciones complementarias que realiza el profesor al mismo tiempo.

#### 2º ESO C

Este curso está compuesto por el siguiente número de alumno y alumnas:

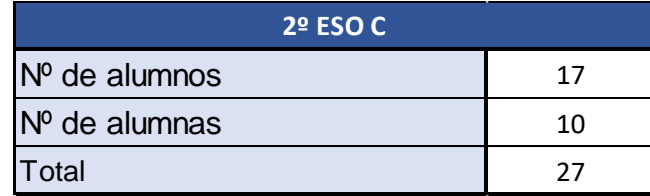

**Tabla 3:** Número alumnos y alumnas 2º ESO C

Esta clase es la que presenta mayor nivel académico. Sin embargo, es un grupo muy hablador que en ocasiones no permite indagar con una mayor profundidad en los contenidos presentes en el temario. De esta forma se pierde la oportunidad de explotar todo el potencial del alumnado.

Relacionado con este tema el tutor me ha comentado que al tratarse de un grupo del que también es tutor, el alumnado tiende a tener más confianza con el docente. Esto puede aprovecharse a la hora de realizar algunas actividades, pero en ocasiones el alumnado no respeta la "autoridad" del profesor, considerándolo un amigo en vez de su profesor.

Tras la descripción de las características de los tres cursos, para la realización de nuestra intervención intensiva hemos elegido el grupo "B" y "C", ya que son los dos grupos que presentan unas características lo más parecidas posibles, por lo que podremos comparar realizar una comparación efectiva de los resultados obtenidos.

Nuestra intervención intensiva se realizó durante el tema número 4: Sistemas de Representación Gráfica. Como primer paso para iniciar nuestra intervención se preparó una prueba inicial que nos permitiese conocer el nivel del alumnado antes del comienzo de este tema. Esta prueba no tendrá repercusión sobre la nota final del alumnado, pero nos fue muy útil, ya que en 1º de la ESO estos alumnos no tuvieron la asignatura de libre configuración autonómica perteneciente al Anexo 1 de la Orden del 15 de enero del 2021 Tecnología Aplicada de Tecnología, y por lo tanto necesitábamos conocer cuáles eran sus conocimientos básicos acerca de los Sistemas de Representación de Representación Gráfica.

Esta prueba inicial consistió en una serie de preguntas teóricas e ilustraciones que no sólo nos permitiesen conocer sus conocimientos actuales acerca del tema a tratar, sino que se plantearon ejercicios que se utilizaron de nuevo a la finalizan del tema, para comprobar los resultados obtenidos tras la finalización de la unidad didáctica. Esta primera prueba inicial fue similar para ambos grupos, y se realizó dentro de la misma semana lectiva.

Tras esta primera prueba inicial se comenzó con la realización de nuestra investigación. Se utilizaron dos tipos de metodologías de enseñanza para los dos grupos seleccionados anteriormente

> • Para el grupo "B", se utilizó el método tradicional de enseñanza para los contenidos que se desarrollan este tema, en el **Anexo nº1** se presentan las fichas que se usan de forma habitual para el aprendizaje del sistema diédrico y el sistema de perspectiva

caballera e isométrica.

• Para el grupo "C" se utilizó la impresión de piezas en 3D para el estudio del sistema diédrico y el sistema de perspectiva caballera e isométrica. Estos ejercicios se pueden observar en el **Anexo nº2.**

La elección del grupo en el que hacer uso de las piezas mediante impresión 3D se realizó de manera aleatoria, ya que como se comenta en apartados anteriores, ambos grupos presentan características muy similares.

Para ambos grupos se realizó una introducción teóricos de los conceptos teóricos básico de la representación gráfica siguiendo el libro de texto. En esta introducción se trataron los contenidos de instrumentos de dibujo, acotación, escalas y normalización.

Tras esto se comenzó con la explicación de los sistemas de representación diédrico y la perspectiva caballera e isométrica, utilizando como se ha comentado anteriormente, el método tradicional mediante fichas y ejercicios para el grupo "B", y utilizando piezas creadas mediante impresión 3D para el grupo "C"

Para evaluar los resultados obtenidos de nuestra investigación, se realizará una prueba final al finalizar la unidad didáctica. Esta unidad didáctica será similar para ambos grupos, facilitando de esta forma la comparación y evaluación de nuestro experimento. En esta última prueba final, se incorporaron algunas de las preguntas planteadas en la evaluación inicial realizada al comienzo del tema, permitiendo de esta forma observar el progreso experimentado por el alumnado de ambos grupos.

La temporalización y metodología seguida para la realización de nuestra investigación se muestra en la **Tabla 4:**

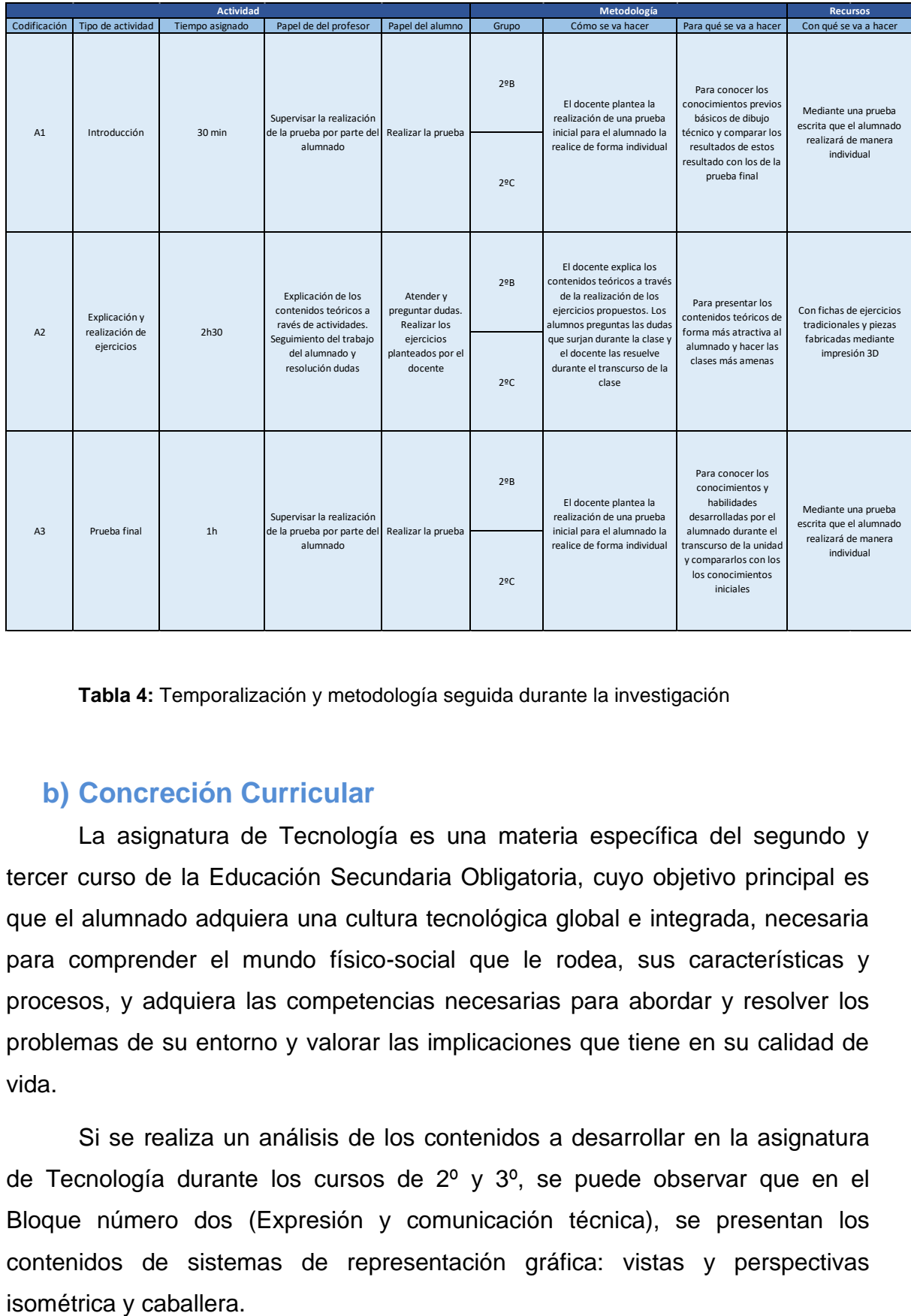

**Tabla 4:** Temporalización y metodología seguida durante la investigación

## <span id="page-20-0"></span>**b) Concreción Curricular**

La asignatura de Tecnología es una materia específica del segundo y tercer curso de la Educación Secundaria Obligatoria, cuyo objetivo principal es que el alumnado adquiera una cultura tecnológica global e integrada, necesaria para comprender el mundo físico-social que le rodea, sus características y procesos, y adquiera las competencias necesarias para abordar y resolver los problemas de su entorno y valorar las implicaciones que tiene en su calidad de vida.

Si se realiza un análisis de los contenidos a desarrollar en la asignatura de Tecnología durante los cursos de 2º y 3º, se puede observar que en el Bloque número dos (Expresión y comunicación técnica), se presentan los contenidos de sistemas de representación gráfica: vistas y perspectivas

Para la evaluación de estos contenidos se determinan los siguientes criterios y estándares de aprendizaje:

• Representar objetos mediante vistas y perspectivas (isométrica y caballera) aplicando criterios de normalización y escalas, conociendo y manejando los principales instrumentos del dibujo técnico

o Representa mediante vistas y perspectivas objetos y sistemas técnicos, mediante croquis y empleando criterios normalizados de acotación y escala.

#### <span id="page-21-0"></span>**c) Competencias implicadas en nuestra investigación**

Tras establecer los contenidos que se desarrollaron en nuestra investigación, analizaremos las competencias clase relacionadas con ellos:

• Competencia en comunicación lingüística (CCL): Esta competencia se desarrolla mediante el uso del lenguaje científico para expresar ideas sobre la representación gráfica, y para la resolución de problemas.

Competencia matemática y competencias básicas en ciencia y tecnología: Esta competencia se desarrolla mediante el uso de gráficas y otros elementos matemáticos para la comparación de los resultados obtenidos en nuestra investigación. El alumnado también desarrolló esta competencia mediante la medición de las piezas para poder realizar las distintas actividades relacionadas con la representación gráfica.

• Competencia digital (CD): Esta competencia se desarrolla mediante el uso la impresión 3D para la fabricación de piezas que se utilizaron en el desarrollo de nuestra actividad. Dentro de esta misma competencia también podemos incluir el uso de distintas plataformas digitales para poder obtener información fiable y contrastada para utilizarla en nuestro estudio y posterior análisis de los resultados.

• Competencias sociales y cívicas (CSC): Esta competencia se desarrolla mediante el debate y el intercambio de ideas entre el alumnado.

Sentido de iniciativa y espíritu emprendedor: Esta competencia se desarrollará mediante el uso de la impresión 3D como nueva forma de aprendizaje en la representación gráfica, utilizando esta nueva tecnología en el ámbito educativo para conseguir los objetivos propuestos dentro de esa unidad didáctica.

#### <span id="page-22-0"></span>**d) Recursos utilizados**

Para la realización de nuestro TFM se ha requerido la utilización de los siguientes recursos:

Para la pequeña explicación teórica realizada se hizo uso del proyector presente en ambas clases, así como la pizarra digital. En esta pizarra se proyectó el libro digital de la editorial SM. El alumnado también tenía disponible el libro de texto por si había algún concepto que no quedaba completamente definido durante el tiempo de explicación en la pizarra digital. El uso del libro de texto en formato papel también nos sirvió como alternativa a la utilización de la pizarra digital.

Para la realización de los ejercicios, la prueba inicial y la prueba final de evaluación, se utilizaron distintas fichas impresas.

Para la realización de los ejercicios y explicación de los mismos, se utilizaron pequeñas piezas impresas en 3D con el grupo de 2ºC. Estas piezas fueron construidas mediante una impresora 3D (Ender 5), utilizando una bobina de plástico del tipo PLA. Para la impresión de cada una de estas piezas se usaron en torno a 2 m de hilo de plástico 1,75 mm de diámetro en color azul, y se tuvo que calentar el plástico a una temperatura de 190ºC, ya que su temperatura de fusión se encuentra en torno a los 180ºC tardando una media de 1h30 por pieza.

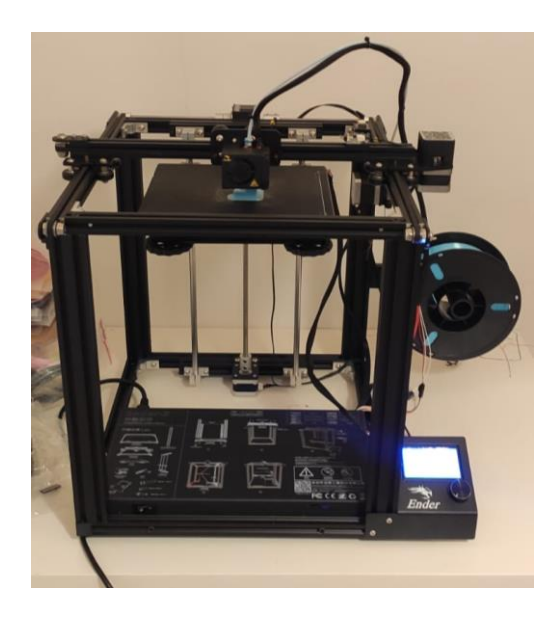

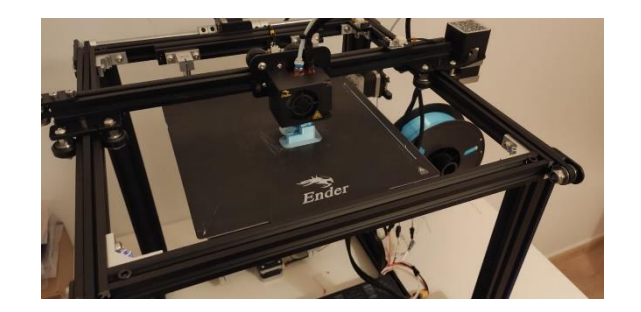

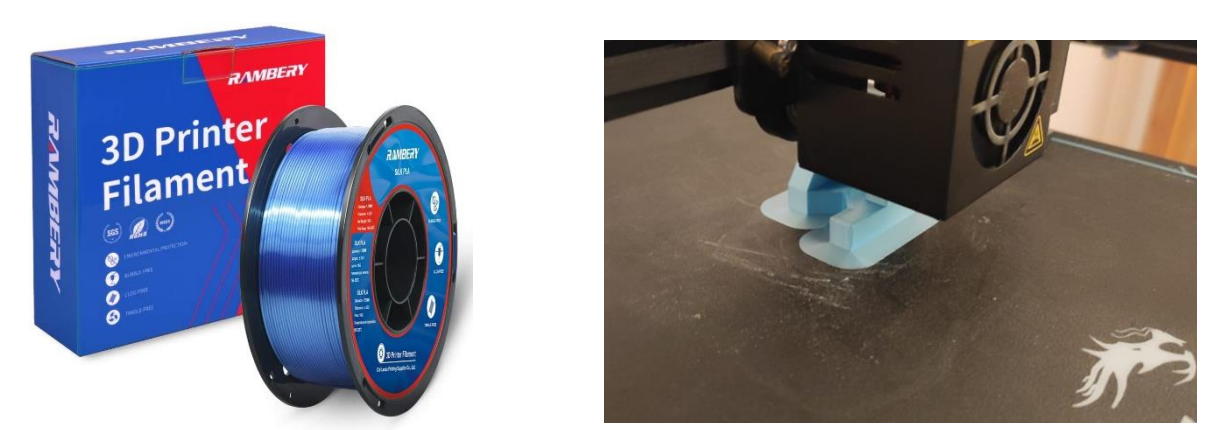

**Figura 1, 2, 3, 4:** Impresora Ender 5 durante la realización de las piezas 3D y filamento PLA utilizado durante la impresión.

## <span id="page-23-0"></span>**9. Resultados obtenidos**

En este apartado se analizan los resultados obtenidos tanto en la prueba inicial realizada, como en la prueba final que realizaron al finalizar la investigación realizada con ambos grupos.

## <span id="page-23-1"></span>**a) Análisis de los resultados obtenidos tras la realización de la prueba inicial en ambos grupos al comienzo de la investigación**

En primer lugar, se presentan los resultados obtenidos con el grupo B. Para la realización de esta prueba se utilizó una hora lectiva, y se repartió al alumnado la ficha que se presenta a continuación:

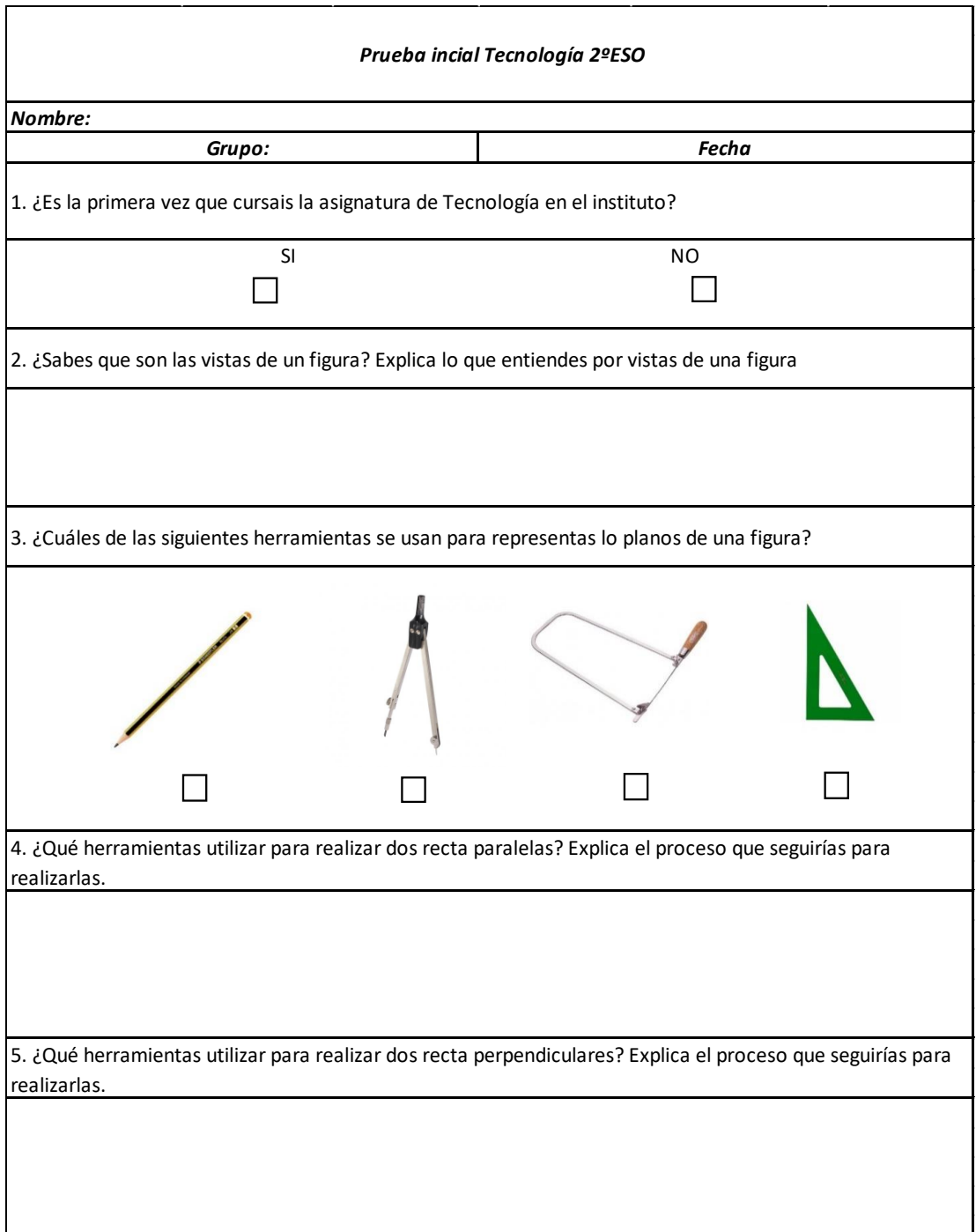

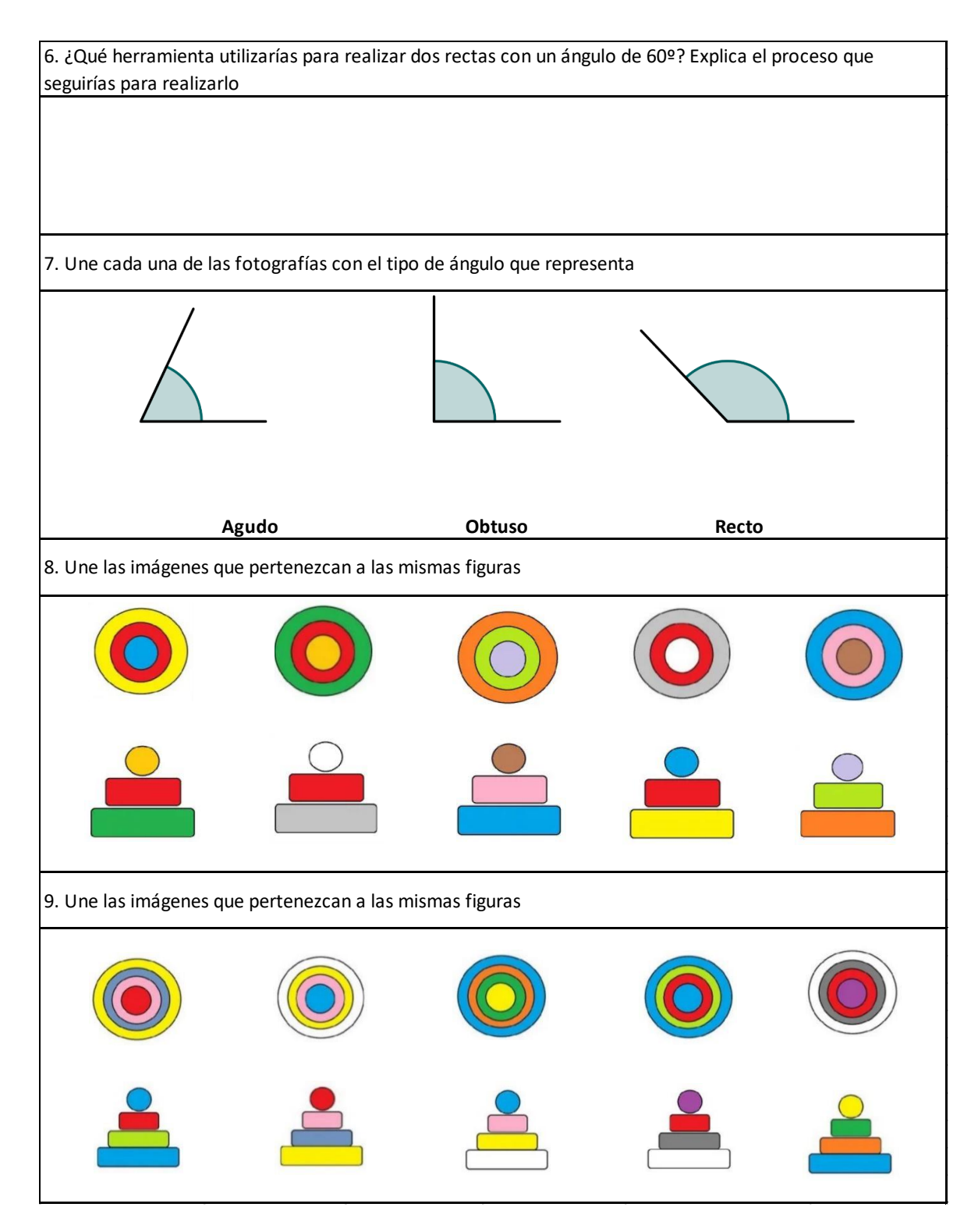

**Figura 5:** Prueba inicial planteada al alumnado de 2º ESO.

Las preguntas que se plantearon en esta primera prueba inicial tenían las siguientes características:

La primera pregunta realizada, está meramente planteada para saber si el alumnado curso la asignatura optativa Tecnología Aplicada durante 1ºESO. Según la orden del 15 de enero del 2015, en

esta asignatura se trabajan contenidos relacionados con la realización de proyecto técnicos como son la elaboración de croquis, planos y bocetos, lo que puede suponer una base consistente de conocimientos relacionados con el dibujo técnico.

Las preguntas 2 y 3 se plantearon para tener una visión de los conocimientos previos básicos sobre el tema en el que se iba a realizar la investigación.

Las preguntas 4, 5, 6 y 7 fueron planteadas para conocer el nivel que tenía el alumnado en cuanto al uso de herramientas y conceptos básicos de dibujo técnico que tendría que usar durante la unidad didáctica en la que se centró nuestra investigación.

Las dos últimas preguntas planteadas se utilizaron con la intención de alcanzar dos objetivos principales:

o Uno de ellos consistía en saber si el alumnado podía relacionar las distintas vistas de una pieza antes de comenzar a realizar la explicación de la unidad didáctica.

o El segundo objetivo y más importante consistía en comparar la evolución del alumnado, ya que una de estas dos preguntas se repetiría en la prueba final que realizaría el alumnado. De esta forma pudimos comprobar si el desarrollo había sido positivo en el alumnado, y diferenciar las metas alcanzadas con los grupos analizados en la investigación.

#### <span id="page-26-0"></span>**b) Características de la prueba final propuesta**

Tras la terminación de la explicación de la parte de perspectivas caballera e isométrica, se realizó una prueba final compuesta por seis preguntas:

• En los dos primeros ejercicios, el alumnado deberá representar las vistas y dibujar las piezas tanto en perspectiva caballera como en perspectiva isométrica para poner en práctica los conocimientos adquiridos durante toda la investigación. Esto ejercicios serán de un nivel inferior a los siguientes propuestos.

• Los dos siguientes ejercicios serán similares a los descritos anteriormente, pero con un grado mayor de dificultad. En ellos se insertaron figuras con distintas dimensiones entre los ejes.

• Los dos últimos ejercicios propuestos fueron iguales a los propuestos en la prueba inicial, y se utilizaran para comparar los resultados obtenidos en ambas pruebas.

A continuación, se presenta la prueba final diseñada:

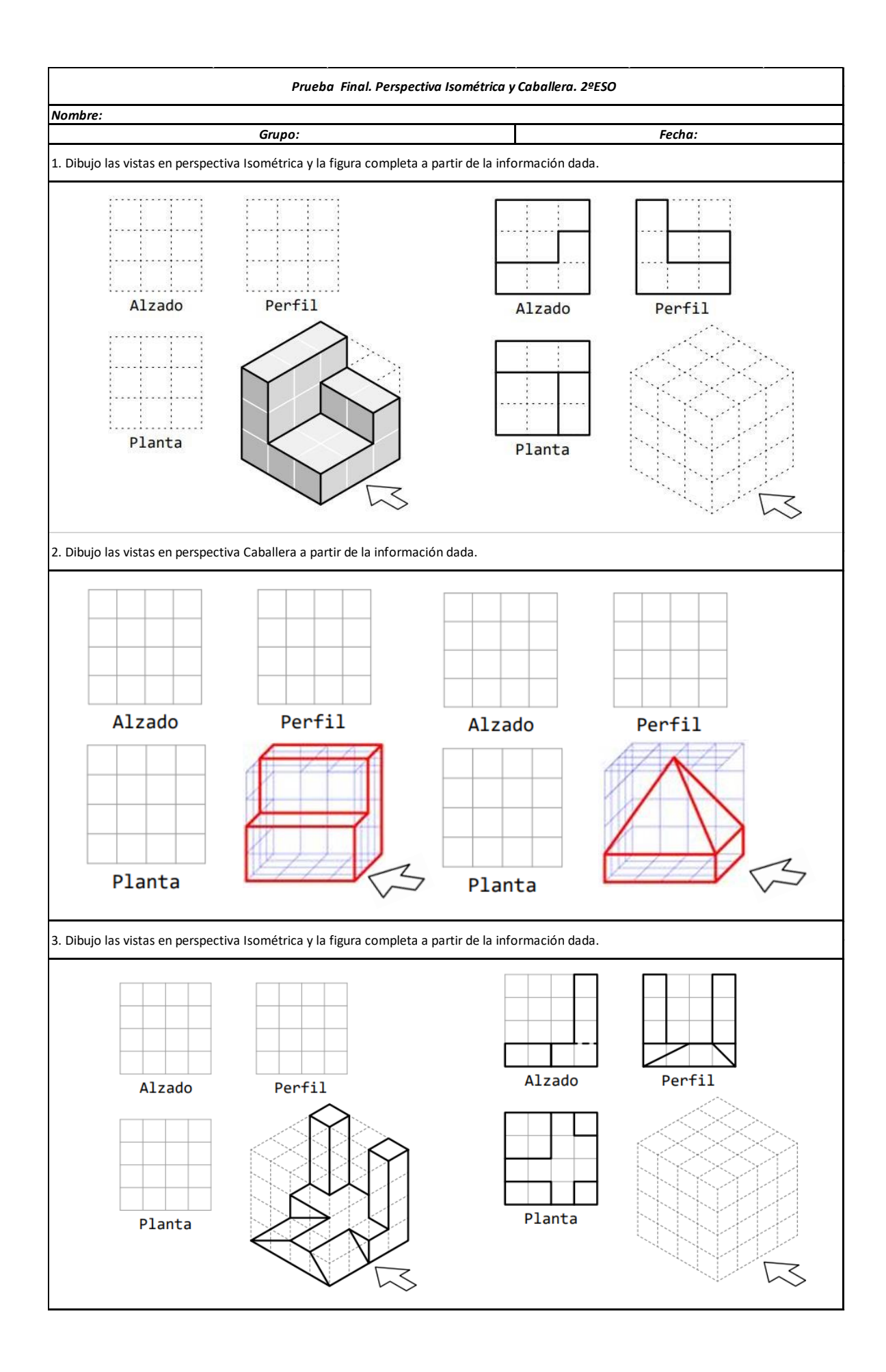

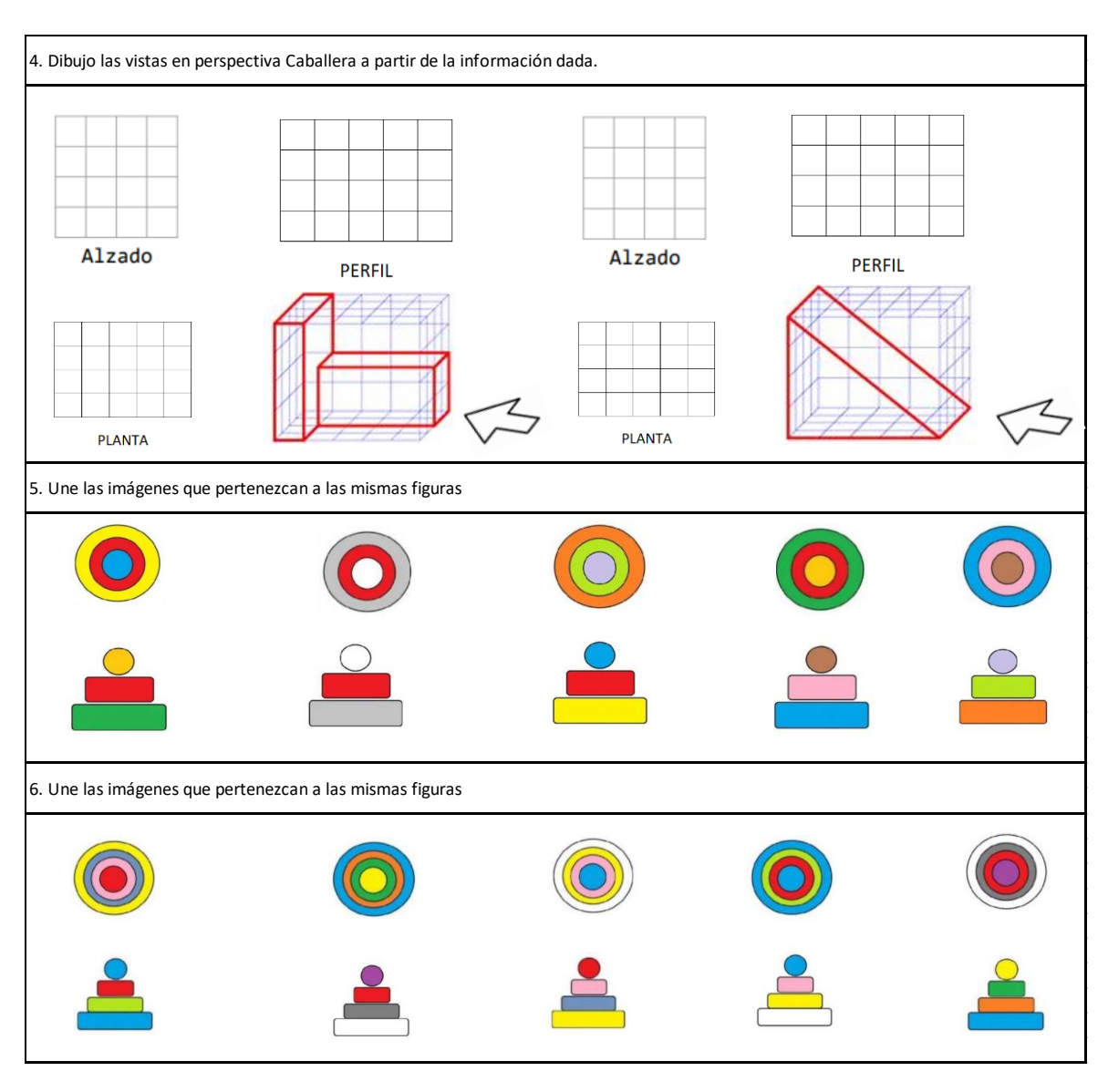

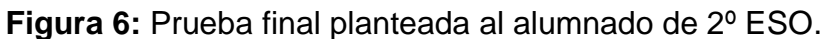

## <span id="page-29-0"></span>**c) Análisis de los resultados obtenidos tras la realización de la prueba final al grupo B**

Tras la realización de la prueba final, se puedo observar cómo los dos primeros ejercicios de perspectivas caballera e isométrica de menor dificultad, la mayoría del alumnado realizo los ejercicios de manera correcta, obteniendo puntuaciones de notable y sobresaliente en ellos. A continuación, se adjunta una gráfica con los resultados obtenidos en estas dos preguntas:

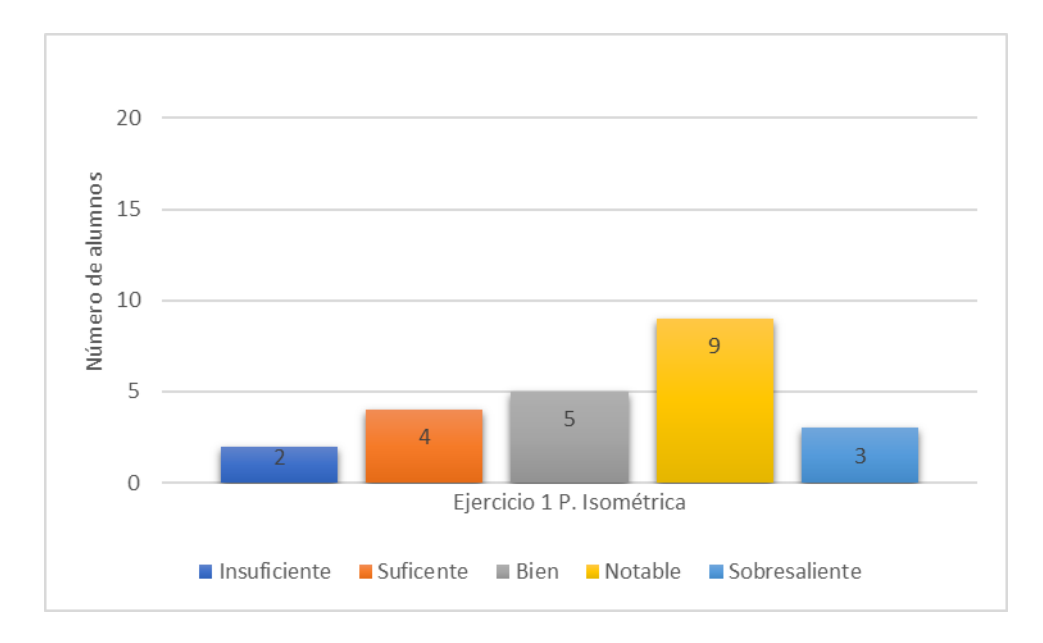

**Tabla 5:** Resultados obtenidos por el alumnado de 2ºB tras la realización del primer ejercicio de perspectiva isométrica.

Si nos centramos en el análisis de los dos ejercicios de perspectiva caballera e isométrica de mayor dificultad se puede observar cómo en este caso, una gran parte del alumnado no consiguió realizar de manera correcta los dos ejercicios propuestos. A continuación, se adjunta una gráfica con los resultados obtenidos en estas dos preguntas:

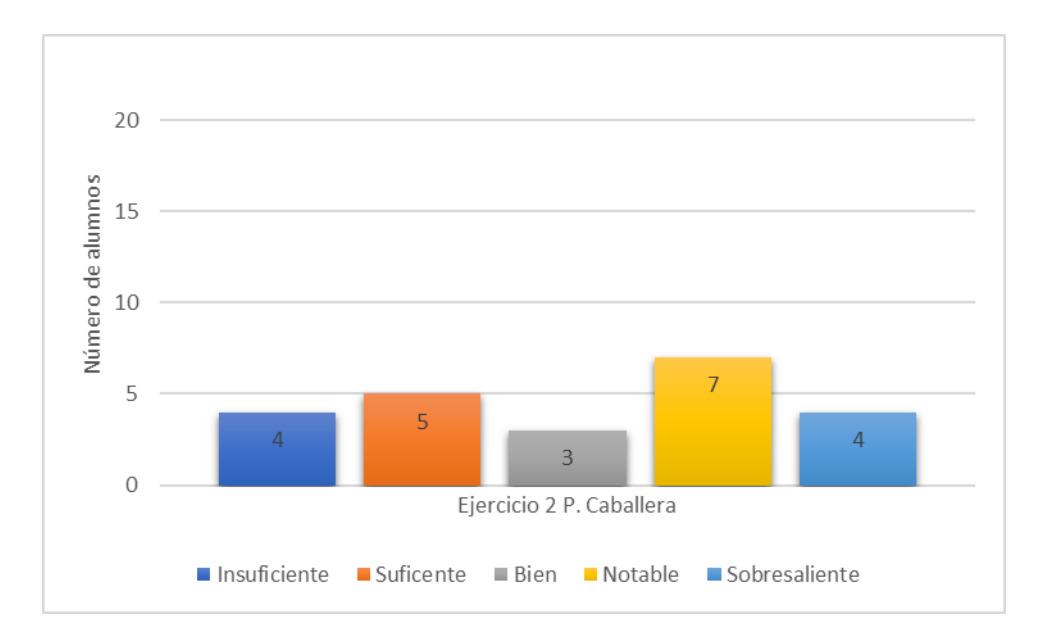

**Tabla 6:** Resultados obtenidos por el alumnado de 2ºB tras la realización del primer ejercicio de perspectiva caballera.

Tras estos primeros cuatro ejercicios, y como se ha comentado en el

desarrollo de las características de la prueba, se planteó la realización de otros cuatro ejercicios de perspectivo cabellera e isométrica de mayor dificultad. Como se puede observar en las siguientes gráficas, los resultados obtenidos han sido peores, aunque sigue habiendo un porcentaje muy pequeño de alumnado que no ha superado los dos ejercicios:

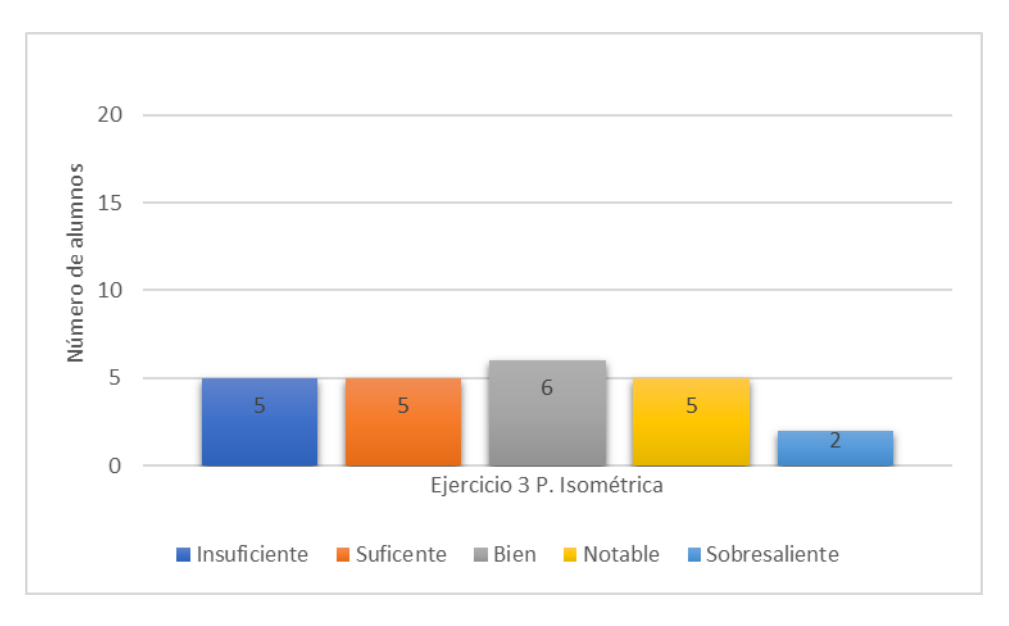

**Tabla 7:** Resultados obtenidos por el alumnado de 2ºB tras la realización del segundo ejercicio de perspectiva isométrica.

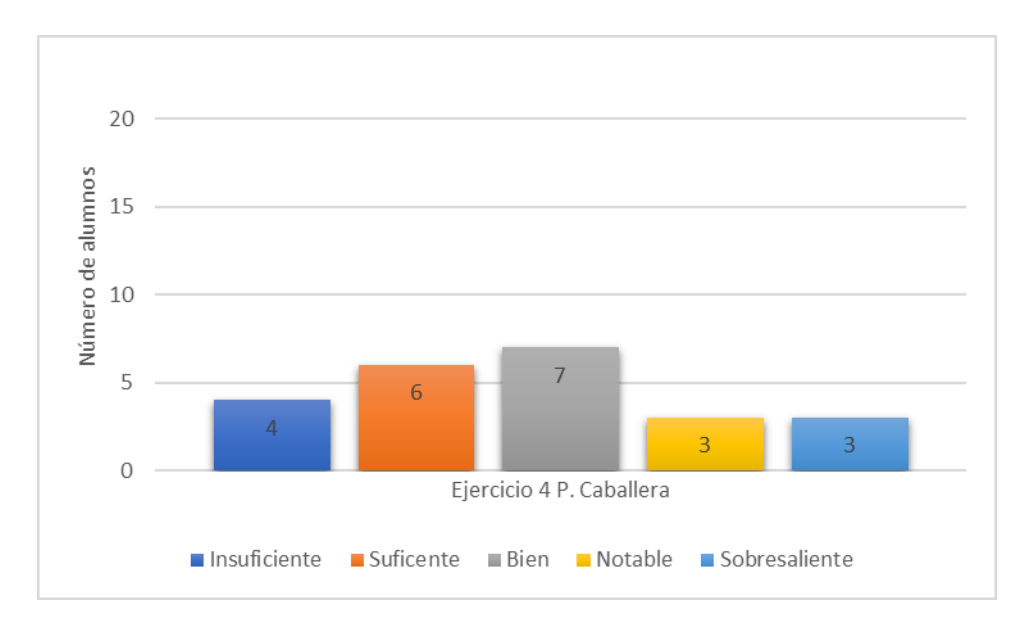

**Tabla 8:** Resultados obtenidos por el alumnado de 2ºB tras la realización del segundo ejercicio de perspectiva caballera.

Los dos últimos ejercicios realizados por el alumnado son exactamente los mismos que los que se plantearon en la prueba inicial. Como se ha comentado en varios apartados anteriores, mediante la utilización de estos

ejercicios se pretendía conocer el grado de evolución de aprendizaje del alumnado tras la explicación de la unidad didáctica. Tras analizar los resultados que se muestran a continuación, se puede observar que ha habido un ligero aumento de alumnos y alumnas que han obtenido mejores calificaciones.

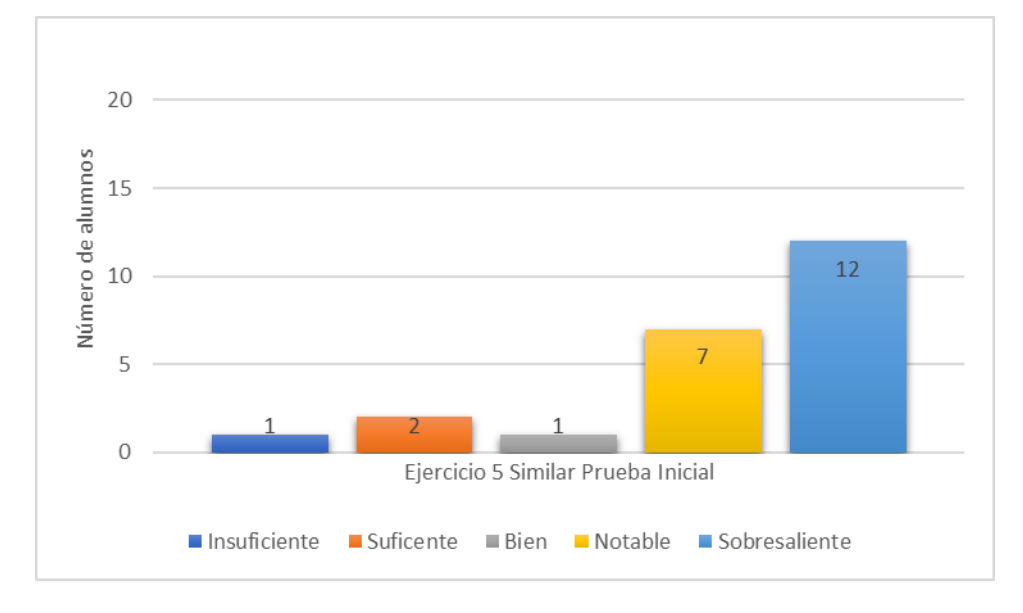

**Tabla 9:** Resultados obtenidos por el alumnado de 2ºB tras la realización del primer ejercicio similar al de la prueba inicial.

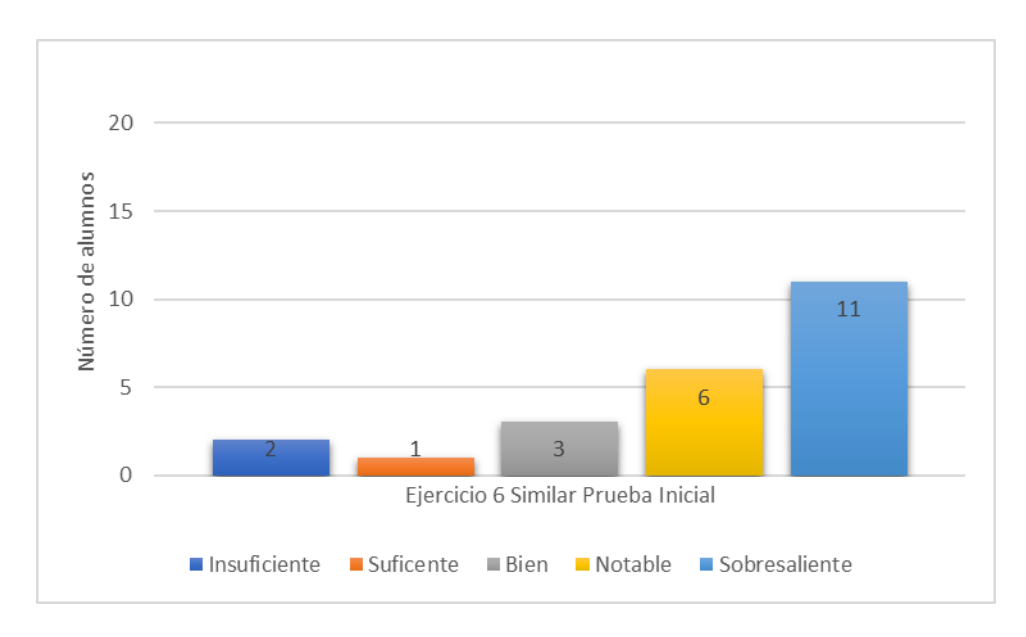

**Tabla 10:** Resultados obtenidos por el alumnado de 2ºB tras la realización del segundo ejercicio similar al de la prueba inicial.

## <span id="page-32-0"></span>**d) Análisis de los resultados obtenidos tras la realización de la prueba final al grupo c**

Tras la realización de las dos primeras actividades por parte del

alumnado del curso de 2ºC, se obtuvieron los resultados que se muestran a continuación:

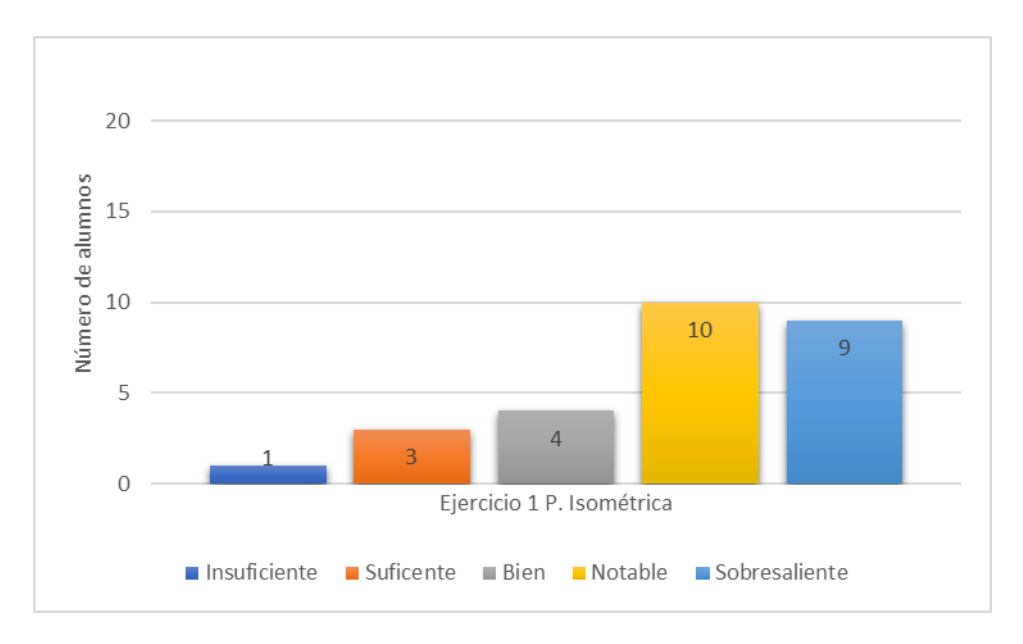

**Tabla 11:** Resultados obtenidos por el alumnado de 2ºC tras la realización del primer ejercicio de perspectiva isométrica

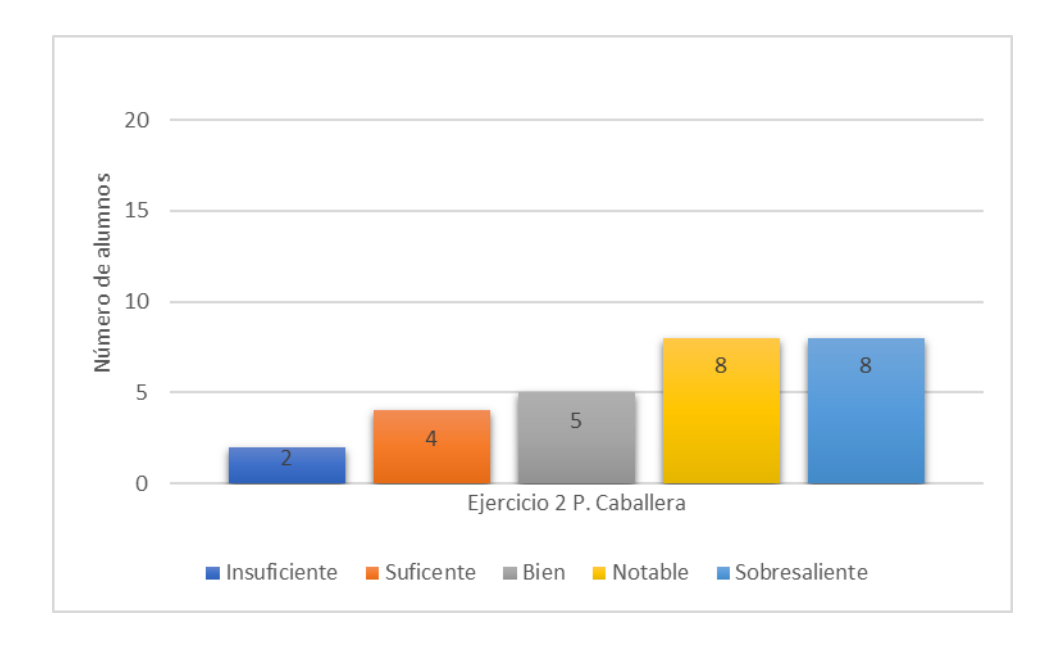

**Tabla 12:** Resultados obtenidos por el alumnado de 2ºC tras la realización del primer ejercicio de perspectiva caballera.

Como se puede observar, los resultados obtenidos tras la realización de estos dos primeros ejercicios son bastantes parecidos a los dispuestos a los dispuestos en el apartado anterior. Más del 50% del alumnado ha conseguido una calificación de notable o sobresaliente en el ejercicio de perspectiva

#### caballera y perspectiva isométrica

Tras estos dos primeros ejercicios los alumnos y alumnas realizaron los dos siguientes ejercicios de perspectiva caballera e isométrica de mayor dificultad. Al analizar los resultados obtenidos el número de alumnos y alumnas se puede observar que, aunque el número de calificaciones con notales y sobresalientes han descendido, casi el 50% del total del alumnado sigue manteniendo calificaciones elevadas (notables y sobresalientes):

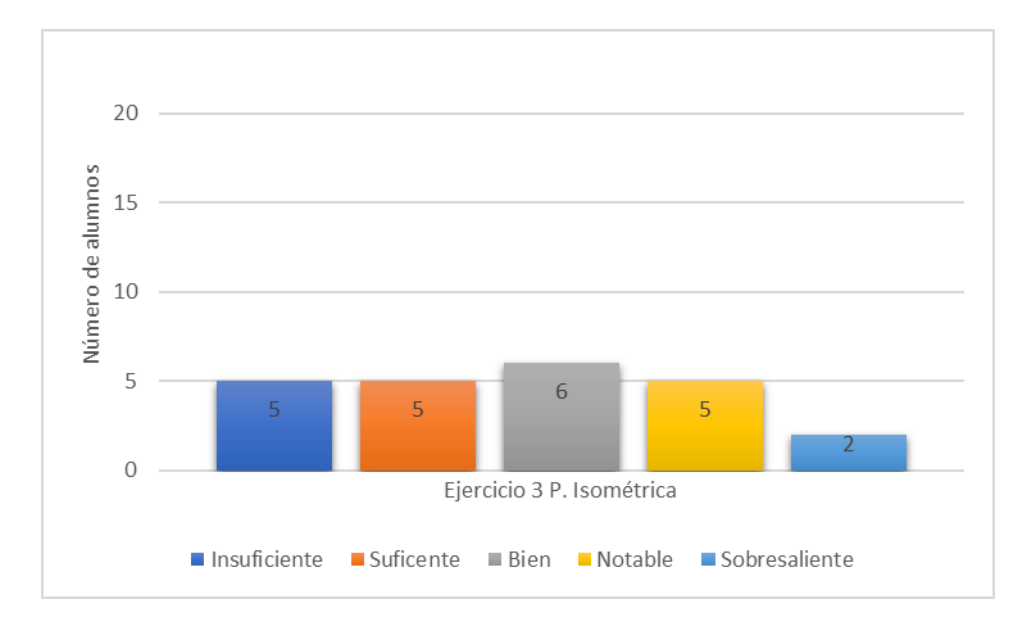

**Tabla 13:** Resultados obtenidos por el alumnado de 2ºC tras la realización del segundo ejercicio de perspectiva isométrica.

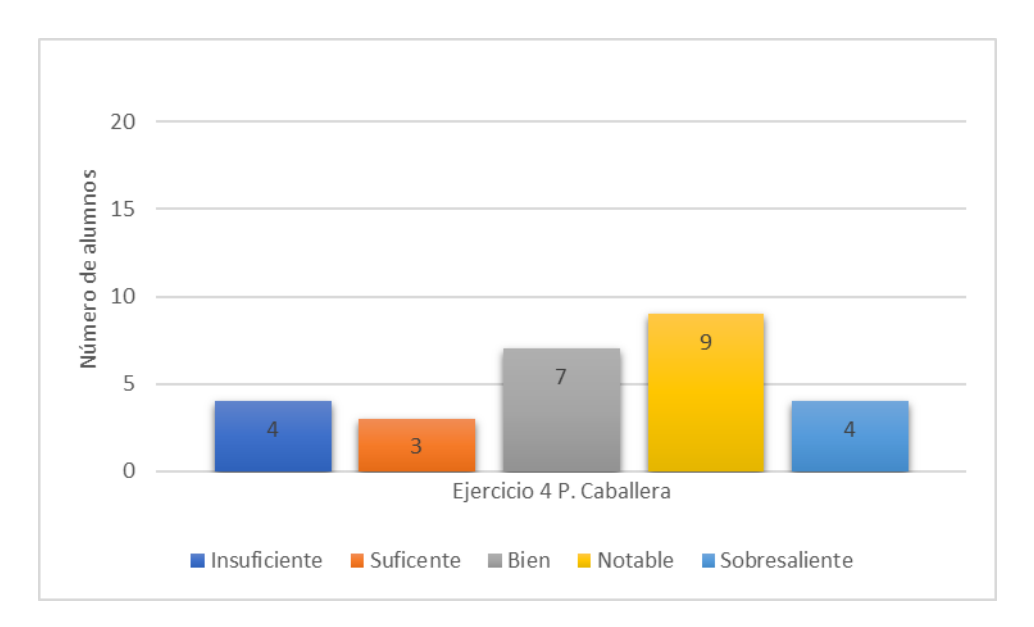

**Tabla 14:** Resultados obtenidos por el alumnado de 2ºC tras la realización del segundo ejercicio de perspectiva caballera.

Por último, y al igual que con el grupo B, el alumnado realizó los dos ejercicios planteados en la prueba inicial. Como se puede observar en las tablas que se muestran a continuación, el alumnado ha obtenido unos resultados muy positivos en estos dos ejercicios, superando de forma holgada los obtenidos cuando se realizó la prueba inicial al comienzo de la investigación:

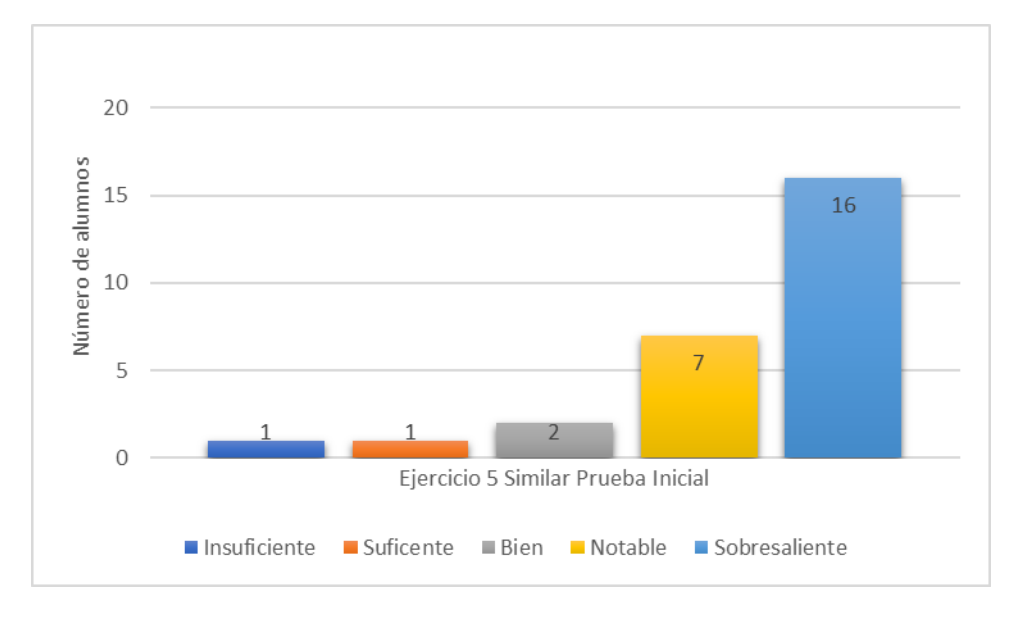

**Tabla 15:** Resultados obtenidos por el alumnado de 2ºC tras la realización del primer ejercicio similar al de la prueba inicial

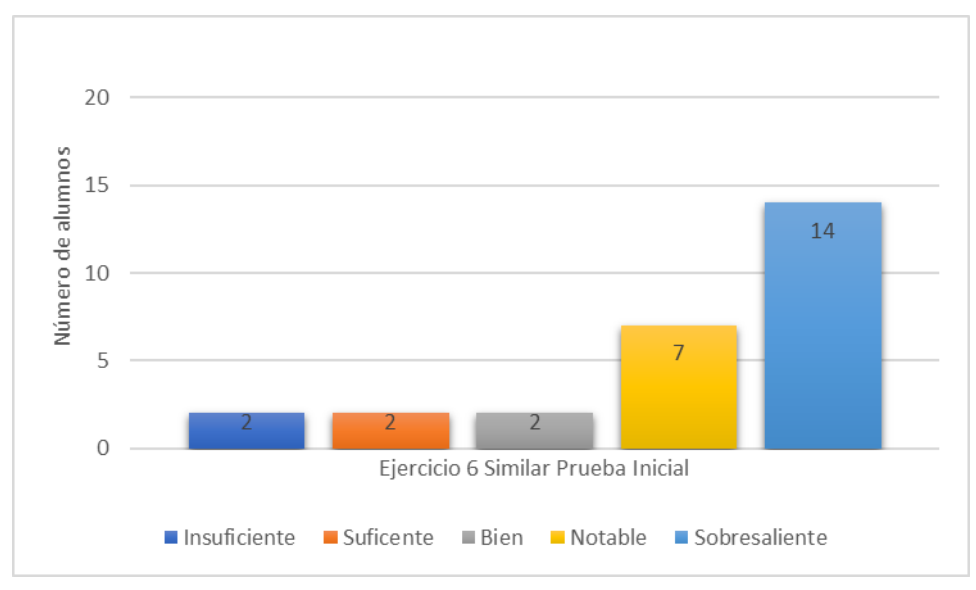

**Tabla 16:** Resultados obtenidos por el alumnado de 2ºC tras la realización del segundo ejercicio similar al de la prueba inicial.

#### <span id="page-35-0"></span>**e) Comparación de resultados entre los dos grupos**

Para realizar la comparación de los resultados obtenidos en la investigación entre los dos grupos hemos transformado el número de alumnos o

alumnas con x nota en porcentaje, ya que los dos grupos tienen un número de alumnos y alumnas distinto, por lo que no se puede realizar una comparación directa.

A continuación, se muestran los resultados obtenidos para cada uno de los ejercicios planteados y el porcentaje del alumnado que ha obtenido cada una de las notas.

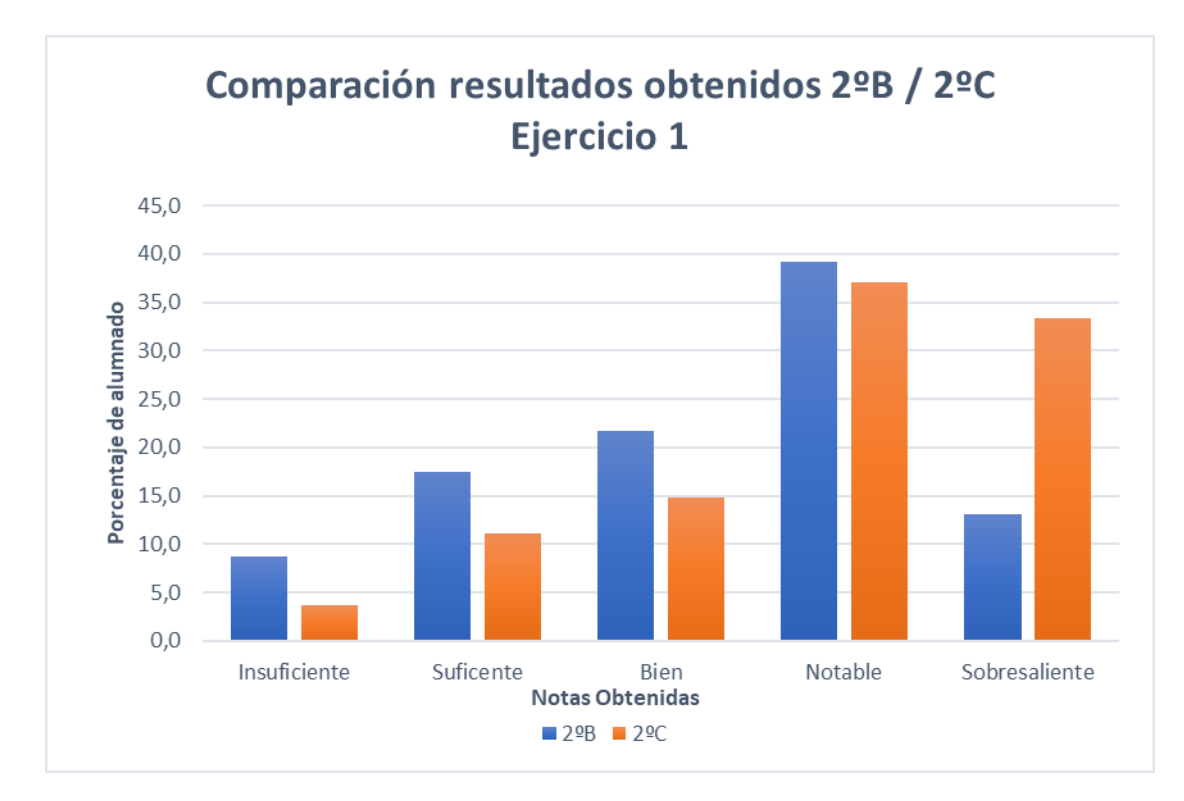

**Tabla 17:** Comparación de los resultados obtenidos por el alumnado de 2ºB / 2ºC tras la realización del primer ejercicio de perspectiva isométrica.

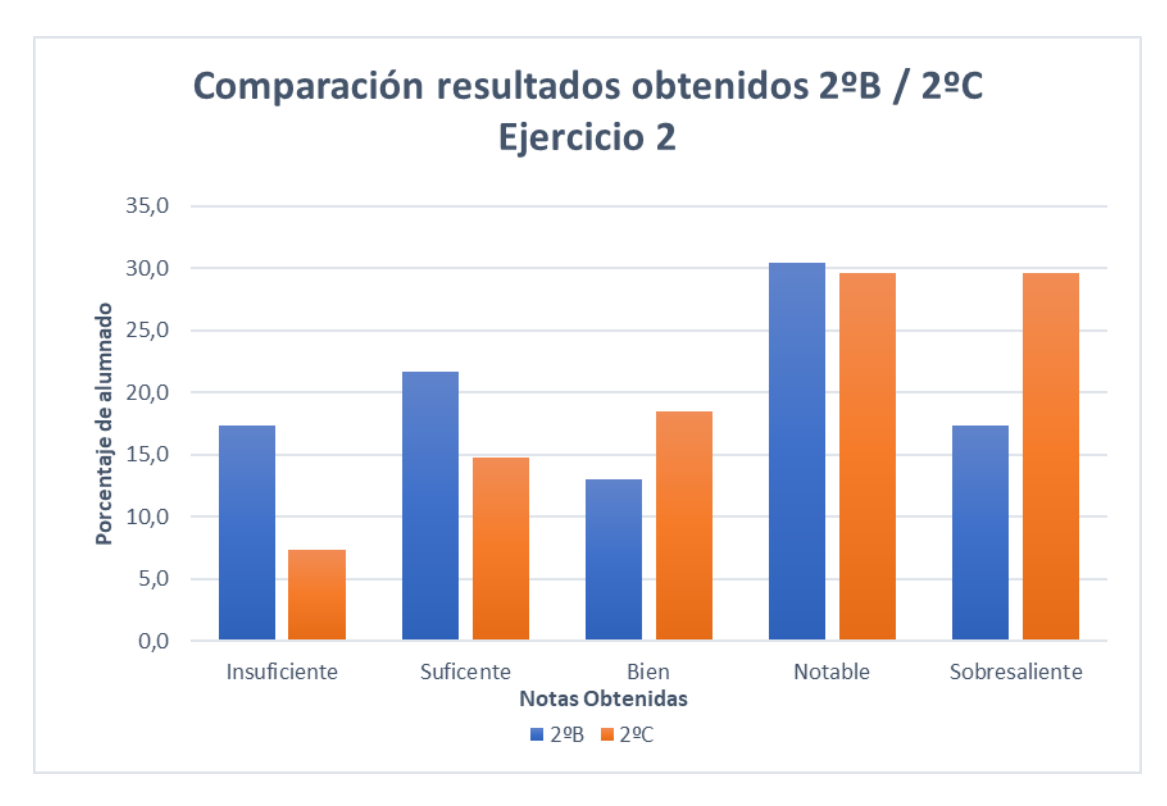

**Tabla 18:** Comparación de los resultados obtenidos por el alumnado de 2ºB / 2ºC tras la realización del primer ejercicio de perspectiva caballera.

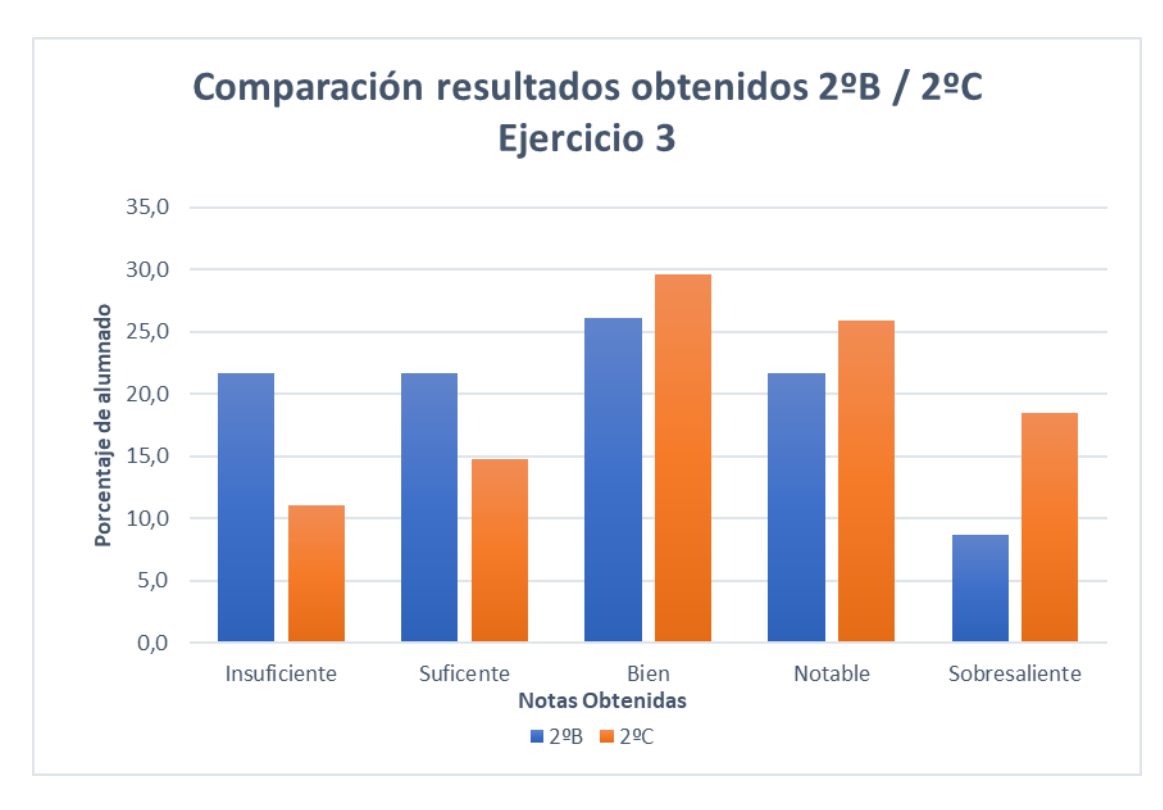

**Tabla 19:** Comparación de los resultados obtenidos por el alumnado de 2ºB / 2ºC tras la realización del segundo ejercicio de perspectiva isométrica.

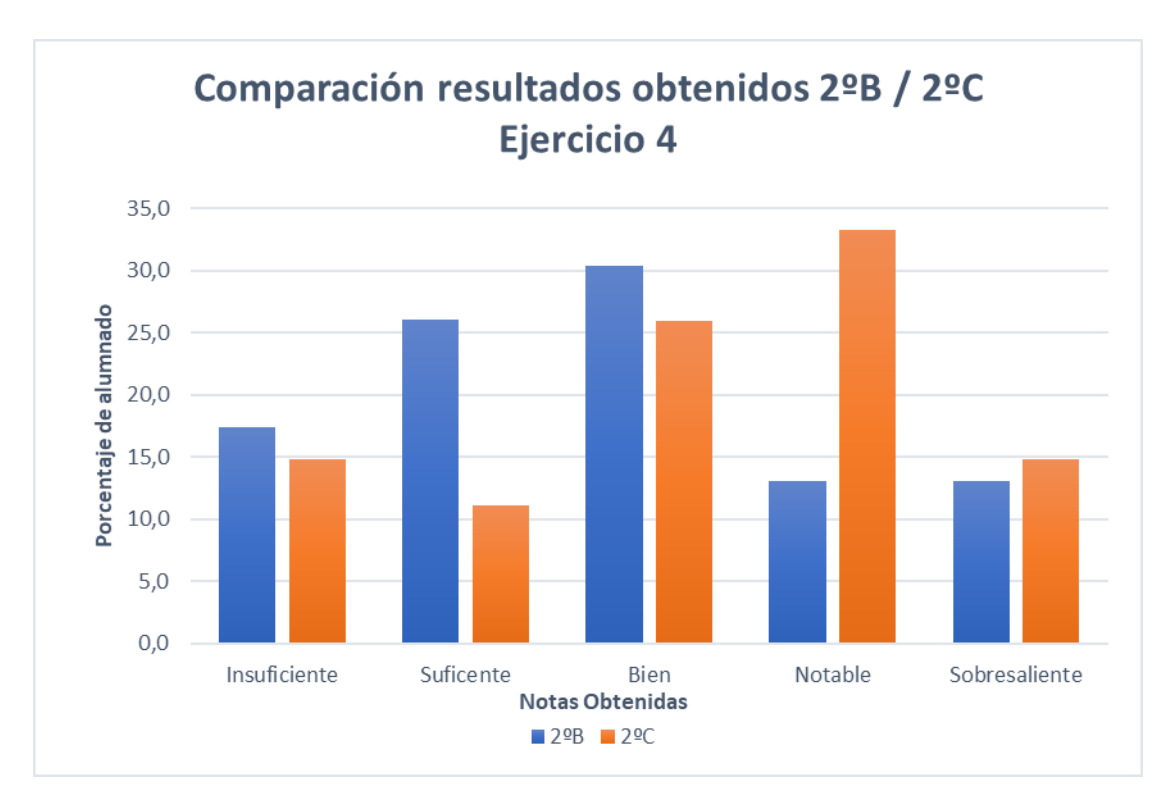

**Tabla 20:** Comparación de los resultados obtenidos por el alumnado de 2ºB / 2ºC tras la realización del segundo ejercicio de perspectiva caballera.

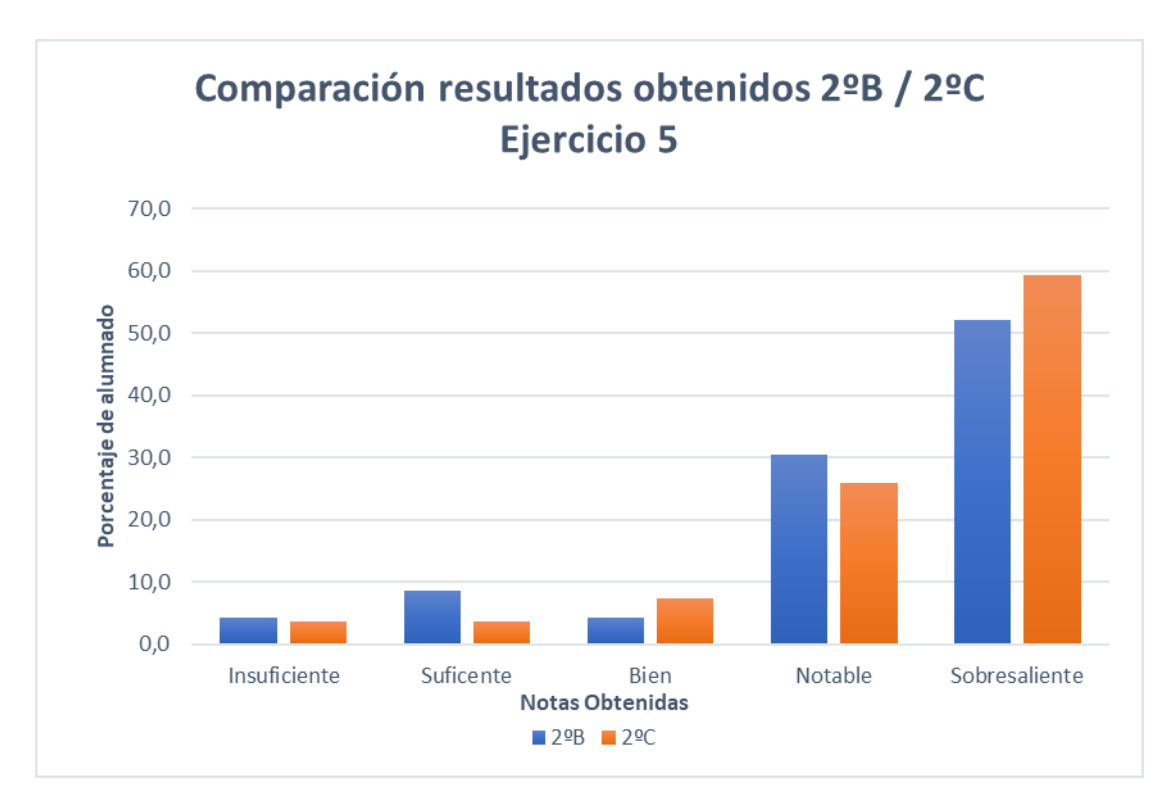

**Tabla 21:** Comparación de los resultados obtenidos por el alumnado de 2ºB / 2ºC tras la realización del primer ejercicio similar a la prueba inicial.

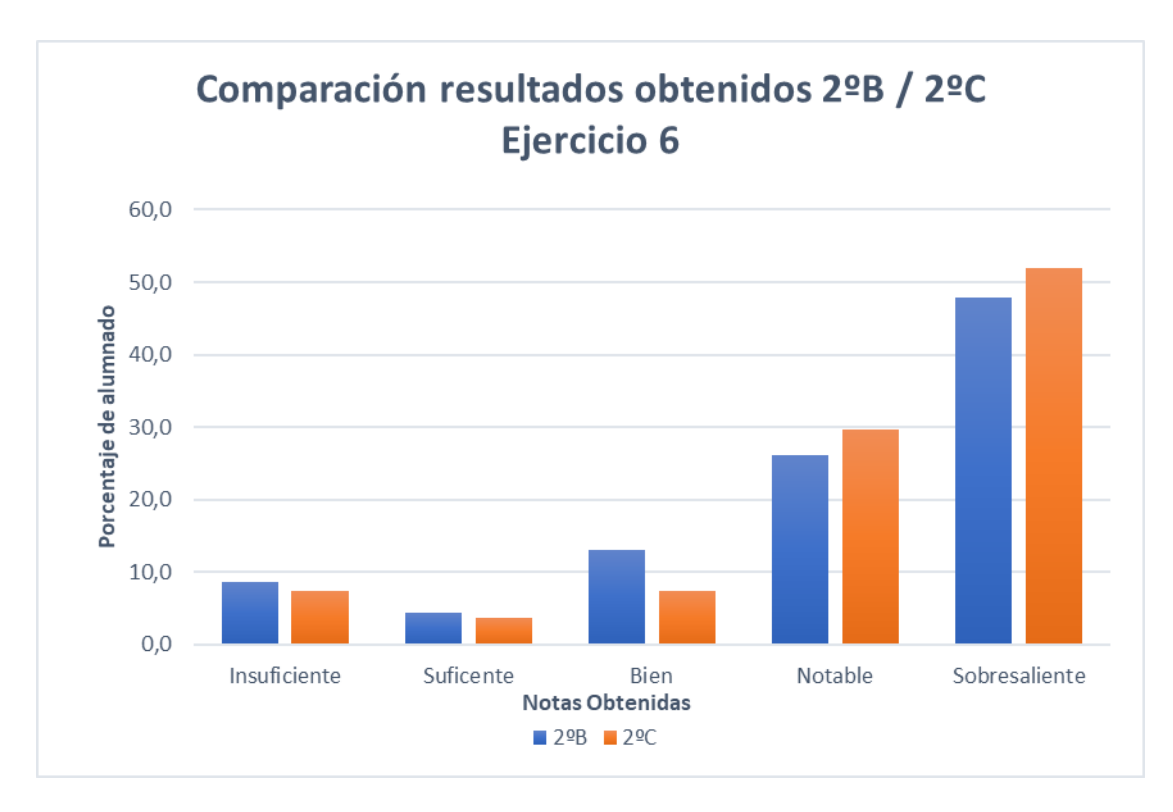

**Tabla 22:** Comparación de los resultados obtenidos por el alumnado de 2ºB / 2ºC tras la realización del segundo ejercicio similar a la prueba inicial.

Si observamos las gráficas presentadas anteriormente, se pueden observar las siguientes características en los datos obtenidos:

• Prueba Inicial: Como se puede observar en los datos obtenidos mediante la realización de la prueba inicial, el nivel inicial de ambos grupos era muy similar, ya que ningún alumno había cursado la asignatura de Tecnología aplicada en 1º de ESO.

• En los dos primeros ejercicios planteados de perspectiva caballera e isométrica de menor dificultad se puede observar como el número de alumnos y alumnas que no han llegado a aprobar estos dos primeros ejercicios es superior en el grupo B. Por otra parte, también se puede observar como el mayor porcentaje de alumnado de ambos grupos ha obtenido una nota de Bien / Notable sin ofrecer grandes diferencias en el porcentaje del alumnado con estas calificaciones. Sin embargo, al analizar el porcentaje de alumnado que ha obtenido un sobresaliente es muy superior en el grupo C.

• En los dos segundos ejercicios de mayor dificultad las diferencias obtenidas entre ambos grupos se hacen más evidentes.

Como se puede observar el porcentaje de alumnado calificaciones Insuficientes o suficientes es bastante más elevado en el grupo B. También se puede resaltar la gran diferencia de alumnado que ha obtenido una calificación de notable o suficiente en el grupo C en comparación con el grupo B.

• Por último, al realizar un análisis de los dos últimos ejercicios propuestos (similares a los de la evaluación inicial), se puede destacar la evolución favorable obtenida por ambos grupos, siendo un poco más notable en el grupo C.

#### <span id="page-40-0"></span>**10. Conclusión Final**

Como se puede observar tras el análisis y comparación de los resultados obtenidos en el punto anterior se puede concluir que se ha producido una mejora en los resultados académicos obtenidos por el alumnado. Por ello se dejará la colección de las piezas 3D a disposición del profesor para su uso (Anexos 3 y 4).

Aunque durante el transcurso de la unidad didáctica solo se han utilizado piezas con diferentes formas de prismas, se añaden otra pequeña colección de piezas con cilindros que también se podrían introducir para su desarrollo.

## <span id="page-40-1"></span>**11. Referencias Bibliográficas**

Cardona Ossa, G. (2002). TENDENCIAS EDUCATIVAS PARA EL SIGLO XXI EDUCACION VIRTUAL, ONLINE Y @LEARNINGELEMENOS PARA LA DISCUSION. *Edutec. Revista Electrónica de TecnologíaEducativa*, 5.

INTEF: Instituto Nacional de Tecnologías Educativas y de Formación del Profesorado. (05 de 10 de 2017). *INTEF: Instituto Nacional de Tecnologías Educativas y de Formación del Profesorado*. Obtenido de https://intef.es/Noticias/una-breve-historia-de-las-ticeducativas-en espana/

Machado Trujillo, C. (2020). *El boom tecnológico en las escuelas de los años 80: una aproximación al programa ATENEA español. Espacio, tiempo y Educación.*

Ojando Pons, E., & Prats Fernández, M. Á. (2015). *¿Pueden las TIC mejorar los resultados académicos? Diseños formativos y didácticos con soporte TIC quemejoran los aprendizajes.*

Price, T. (2012). *Infographic: A Brief History of 3D Printing. Connections. Recuperado el 16 de 06 de 2018, de*

*https://individual.troweprice.com/staticFiles/Retail/Shared/PDFs/3D\_ Printing\_Infographic\_FINAL.pdf*

# <span id="page-42-1"></span><span id="page-42-0"></span>12. ANEXOS **ANEXO1**

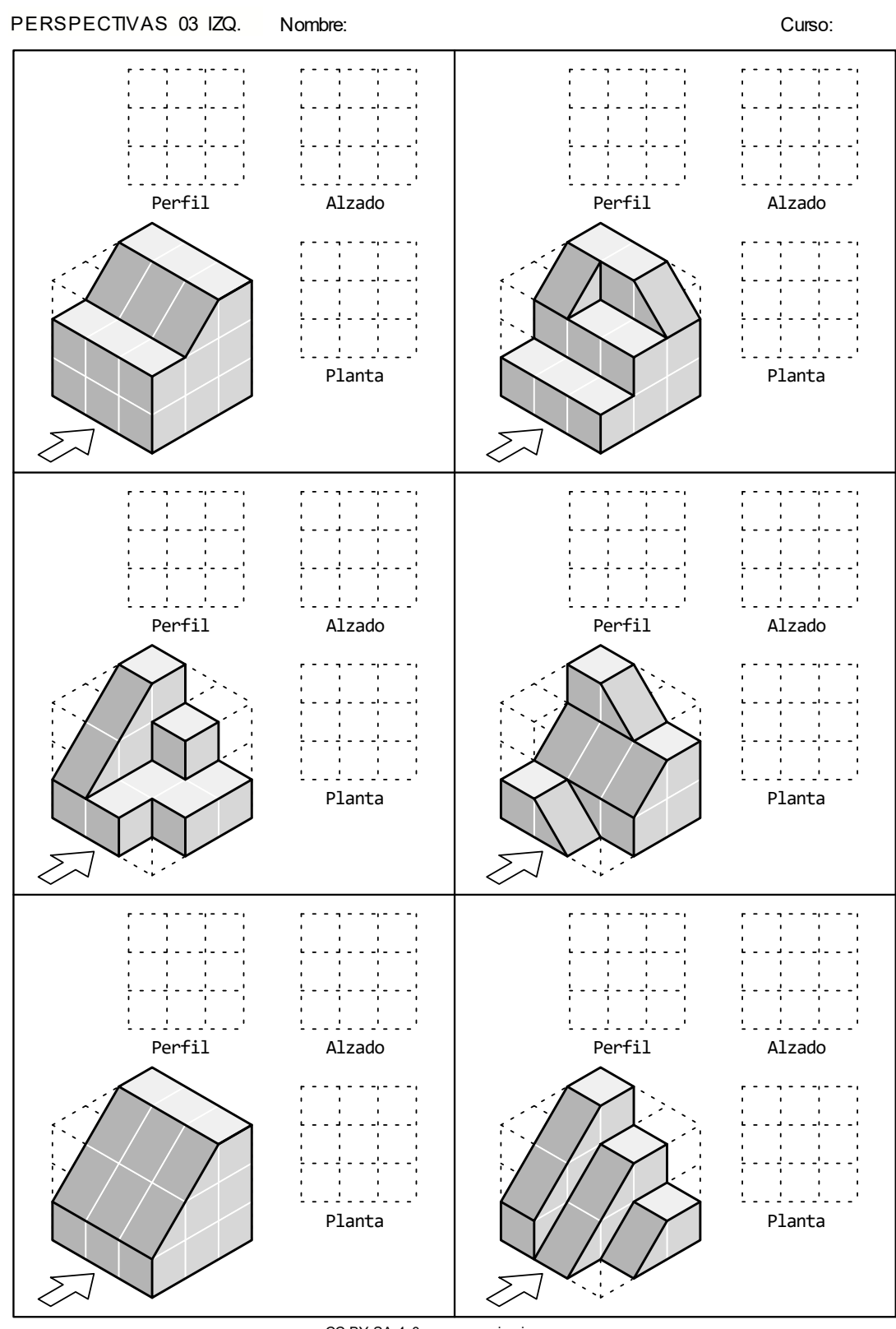

CC BY-SA 4.0 www.picuino.com

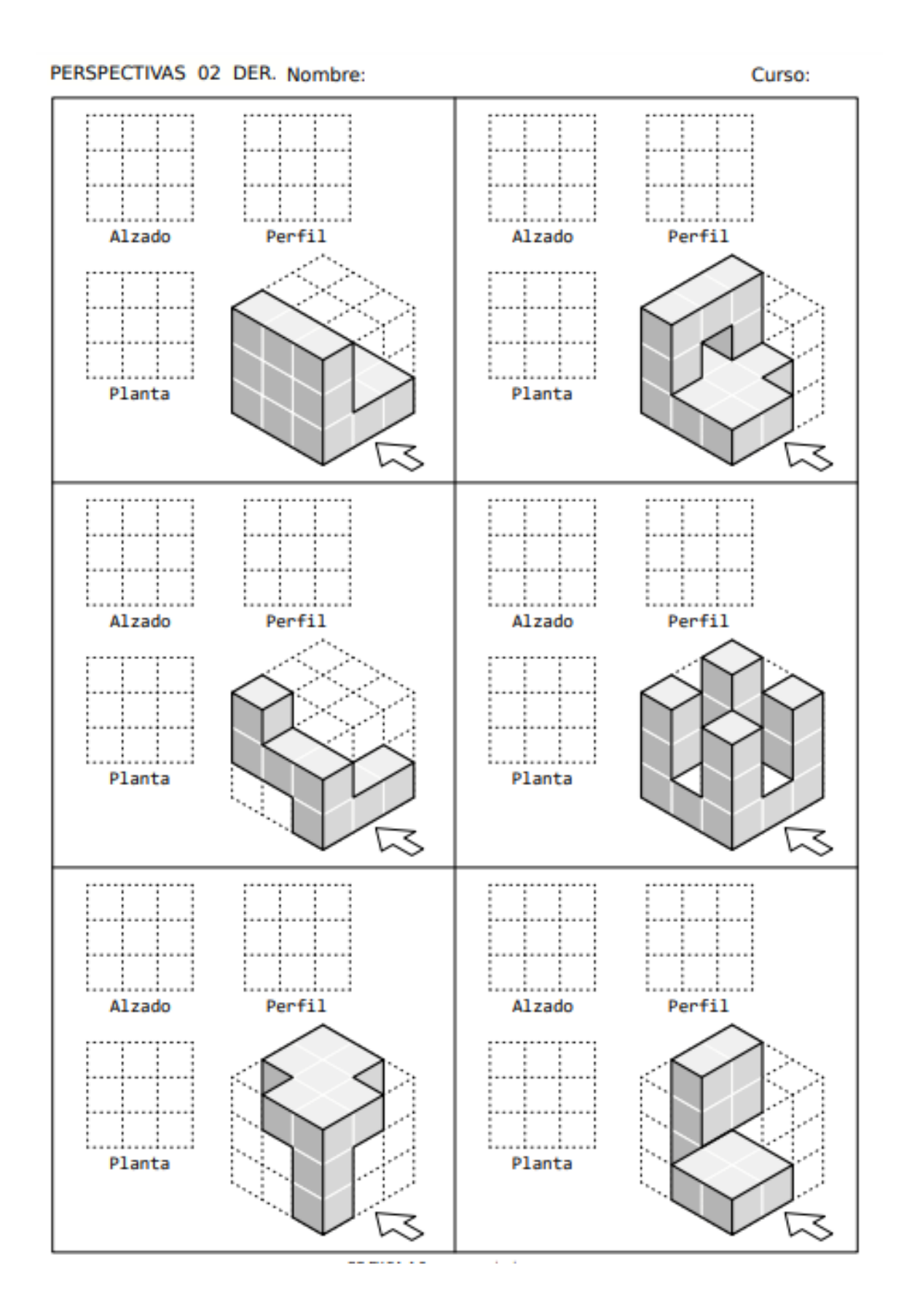

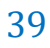

## **ANEXO 2**

<span id="page-44-0"></span>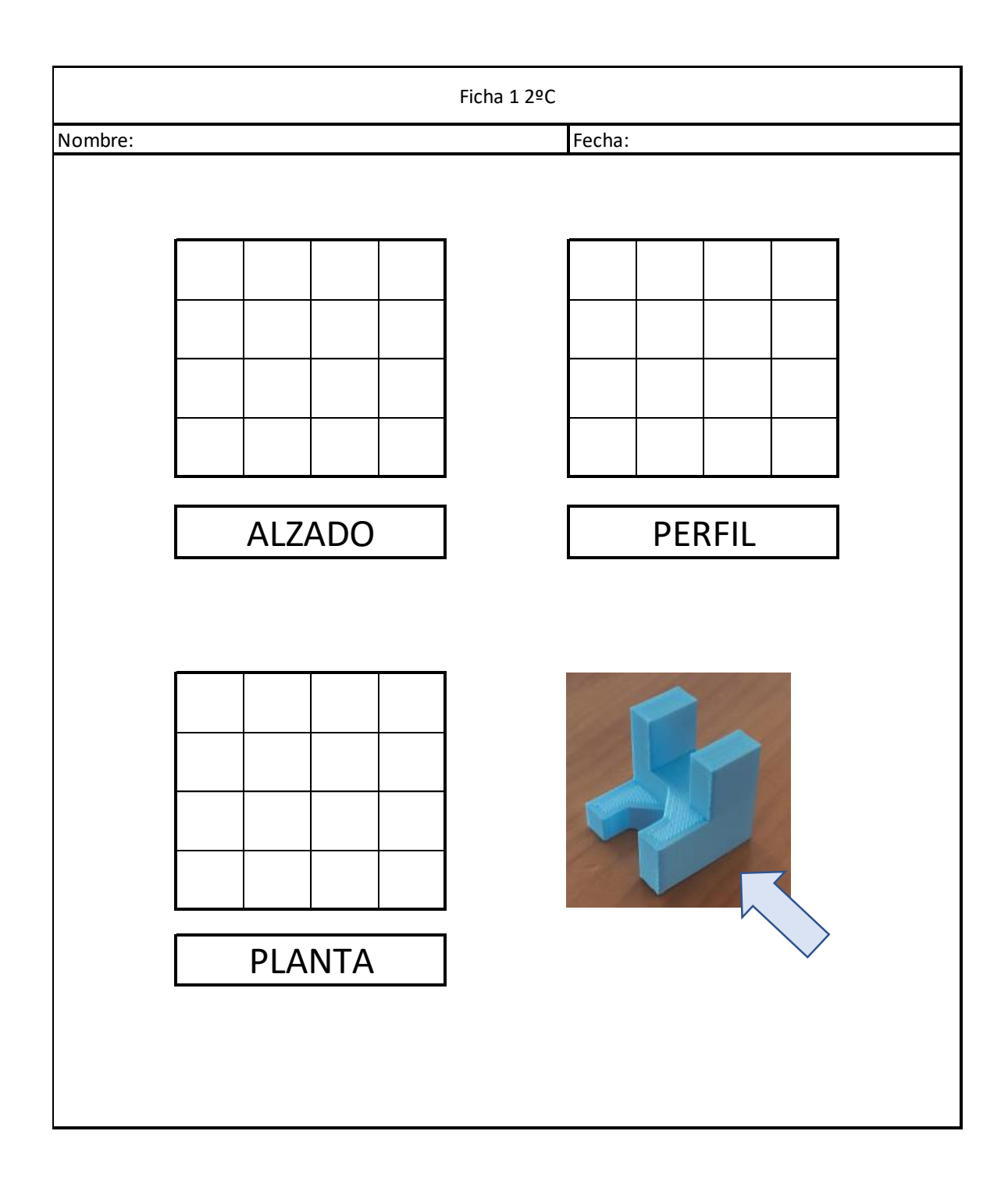

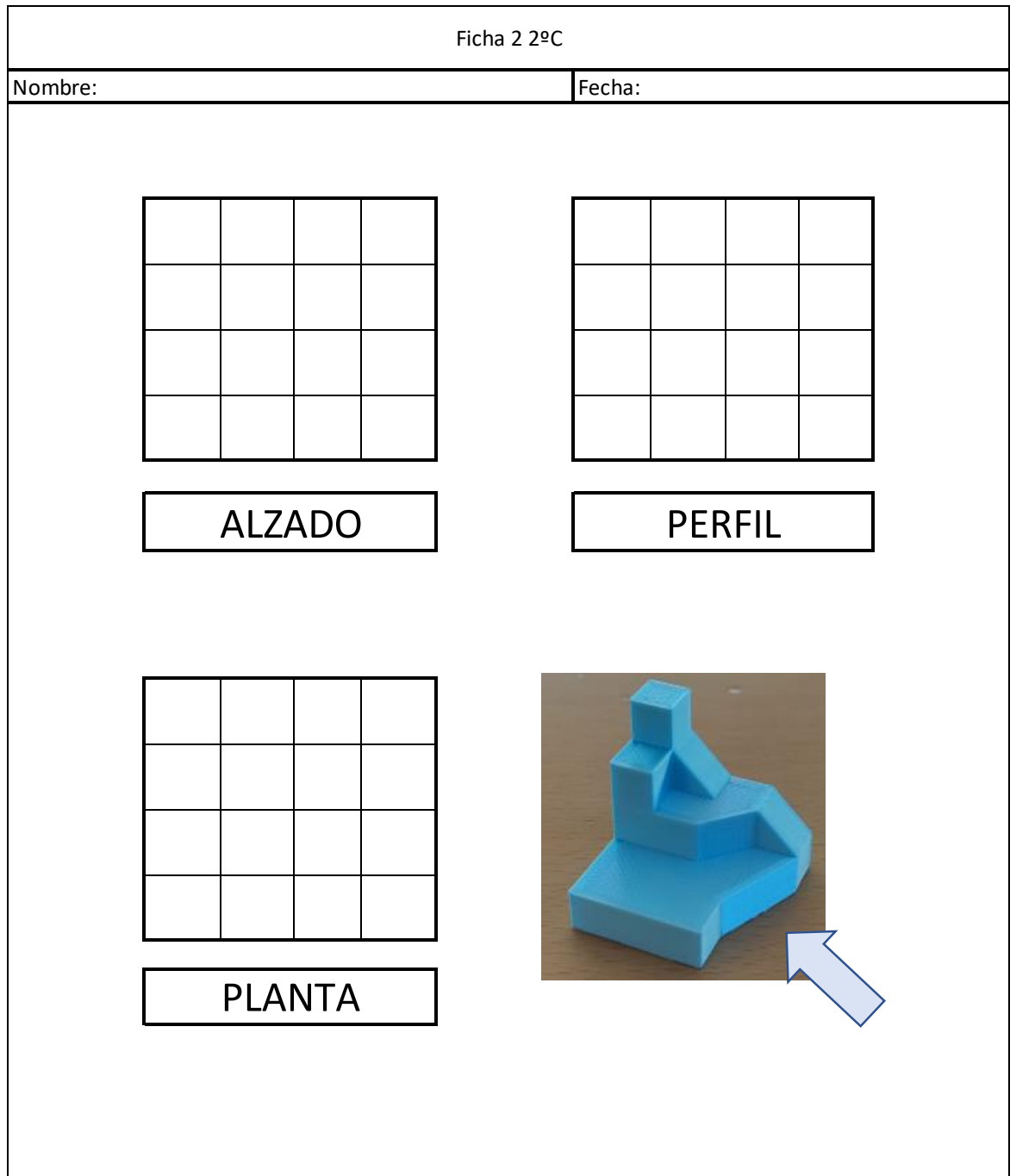

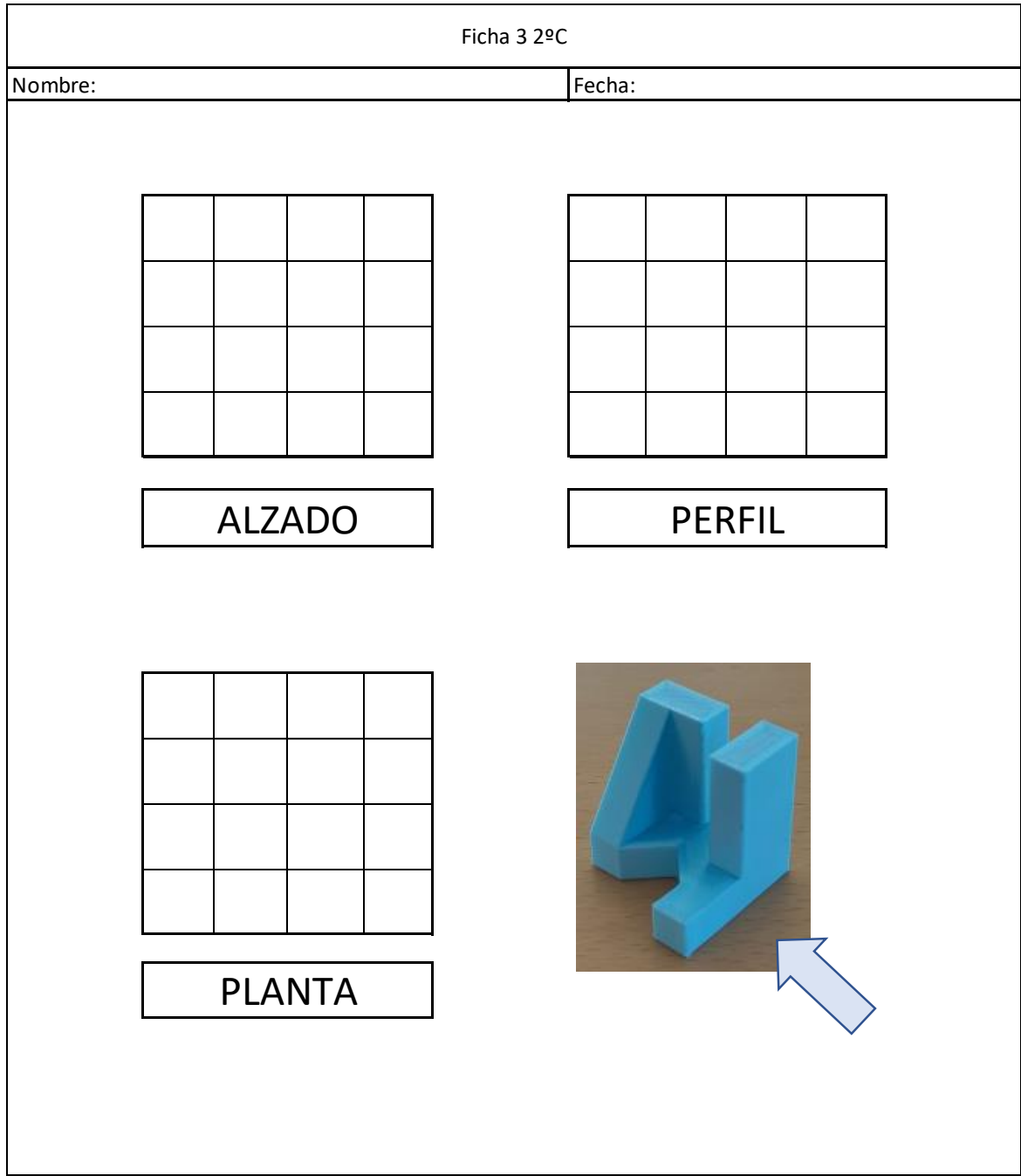

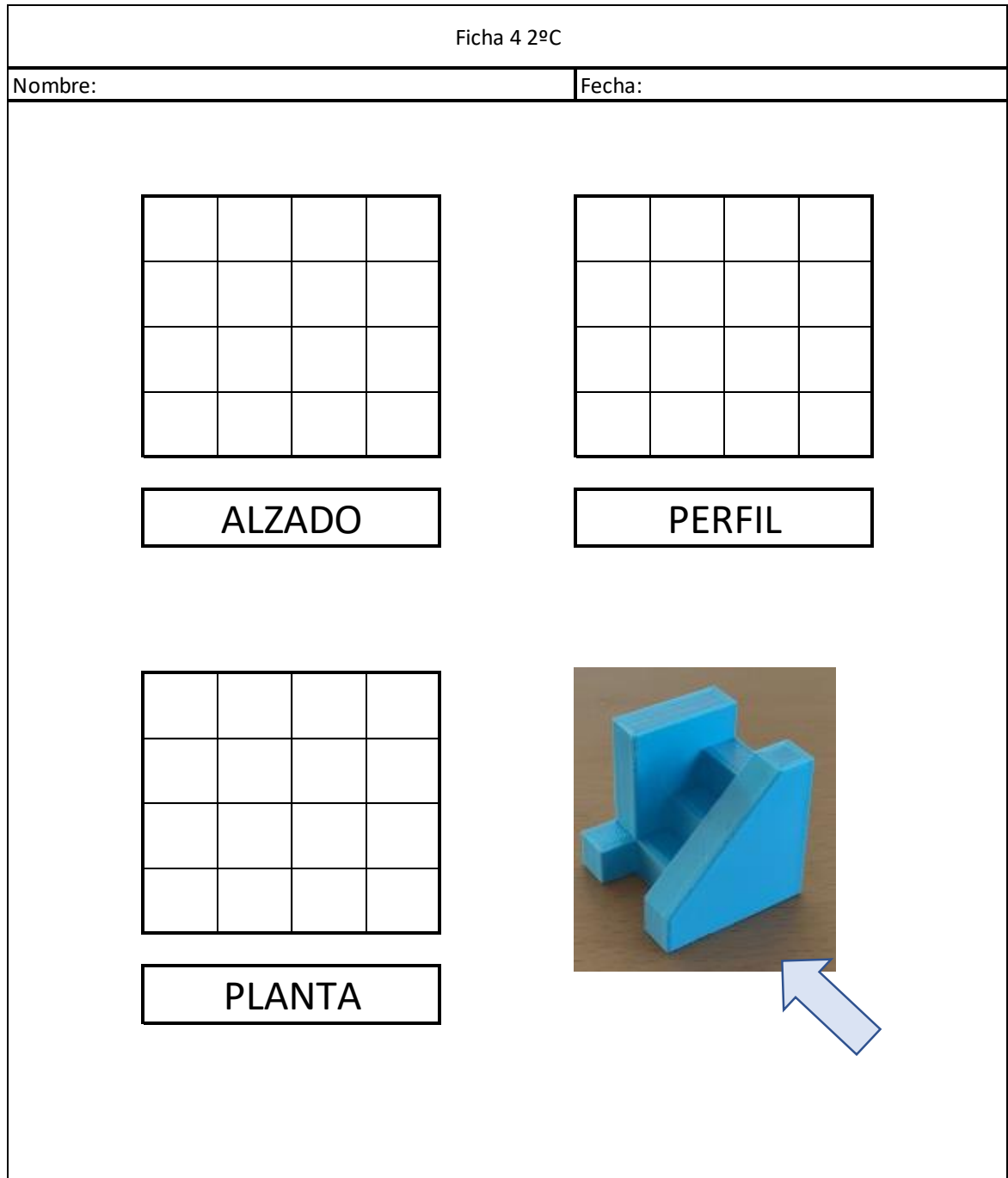

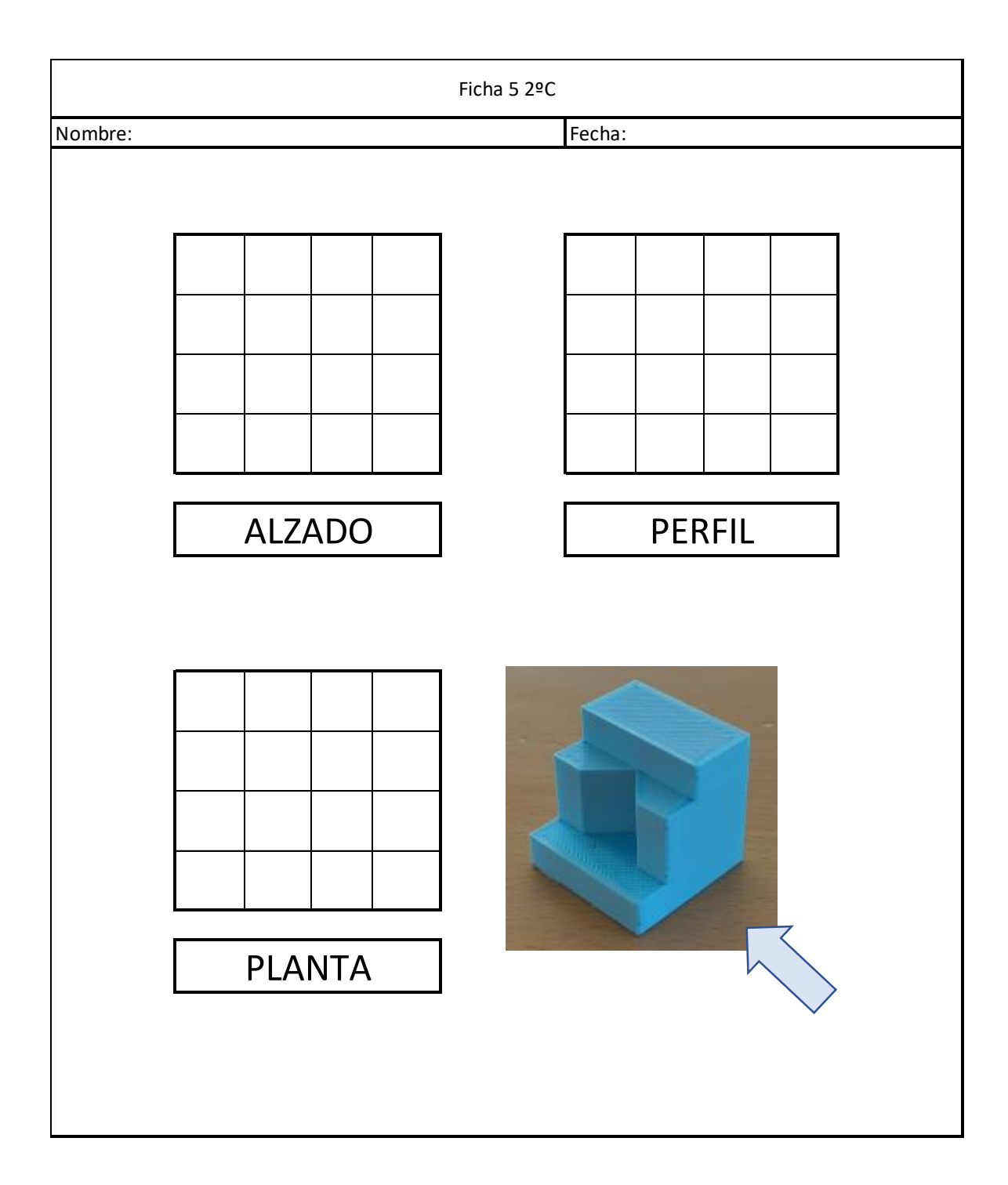

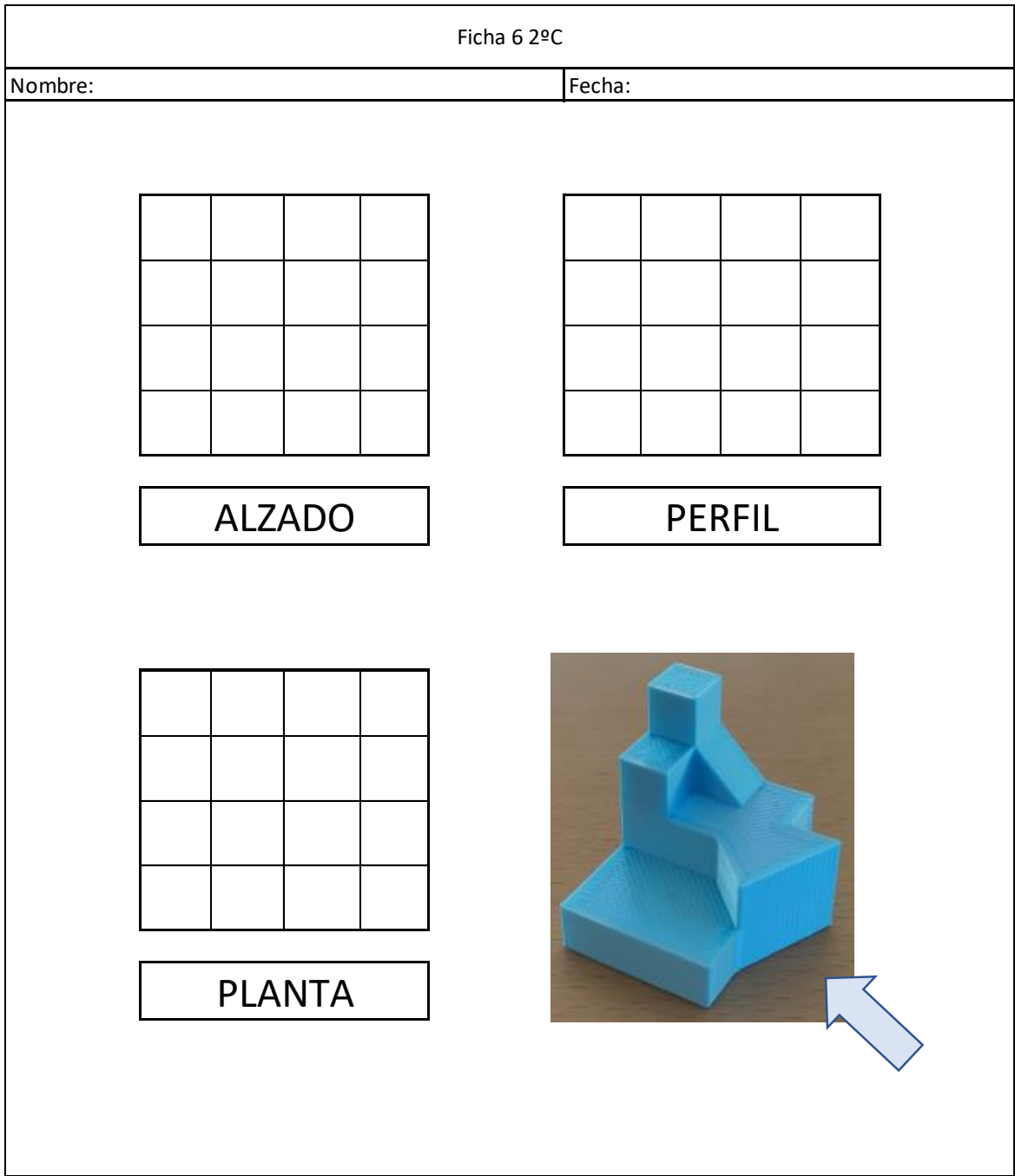

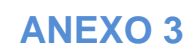

<span id="page-50-0"></span>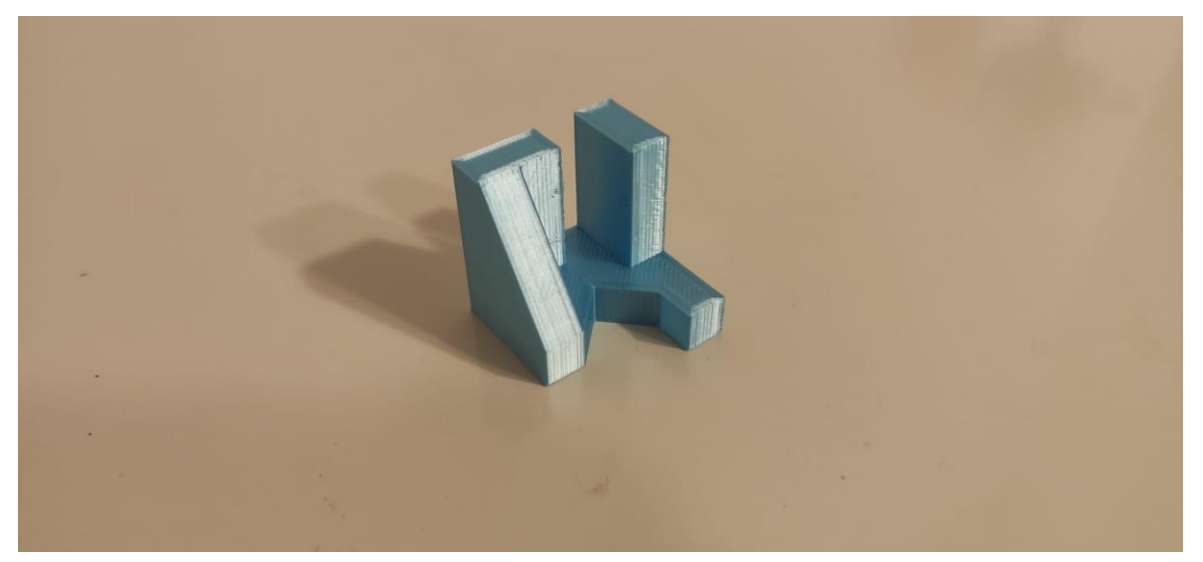

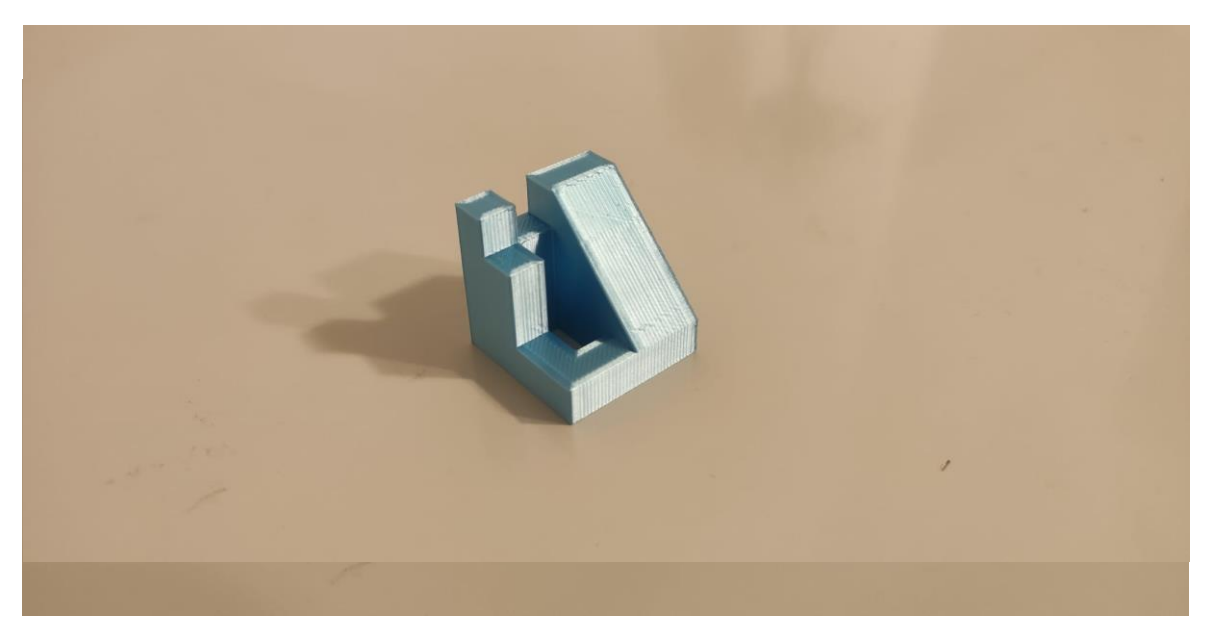

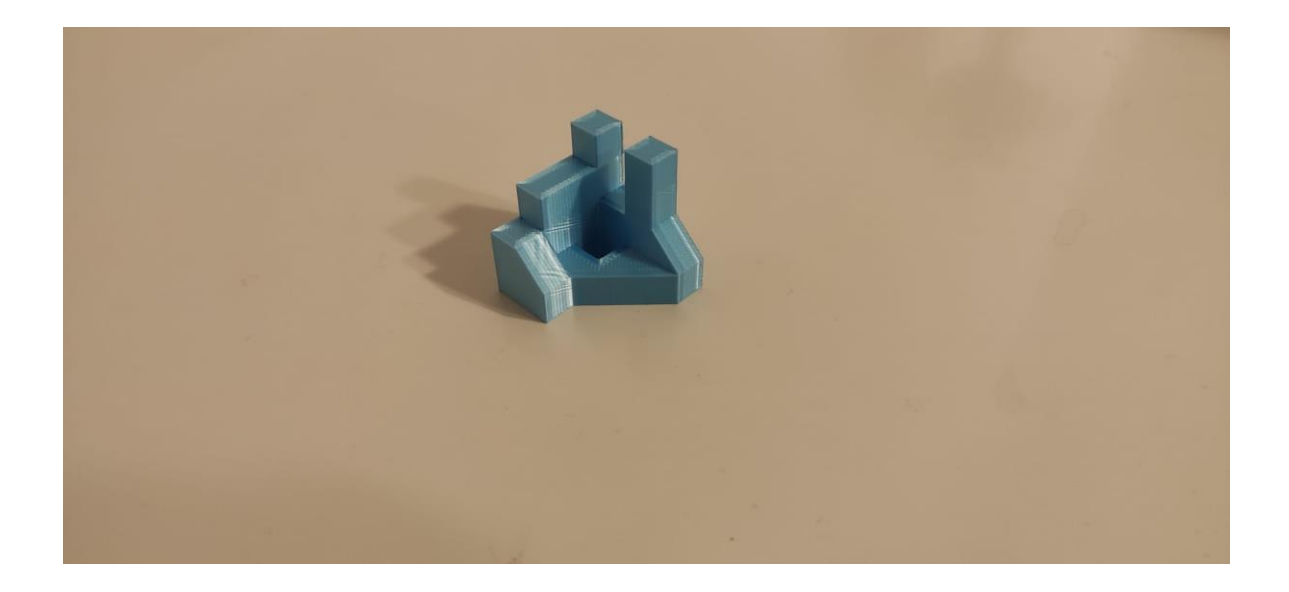

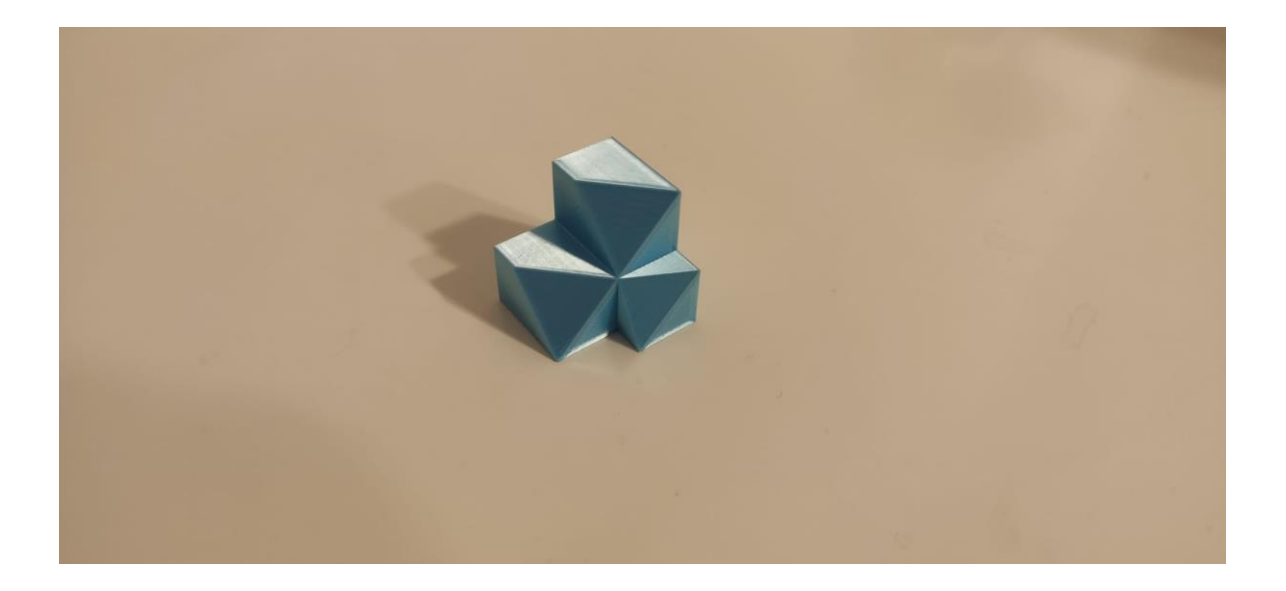

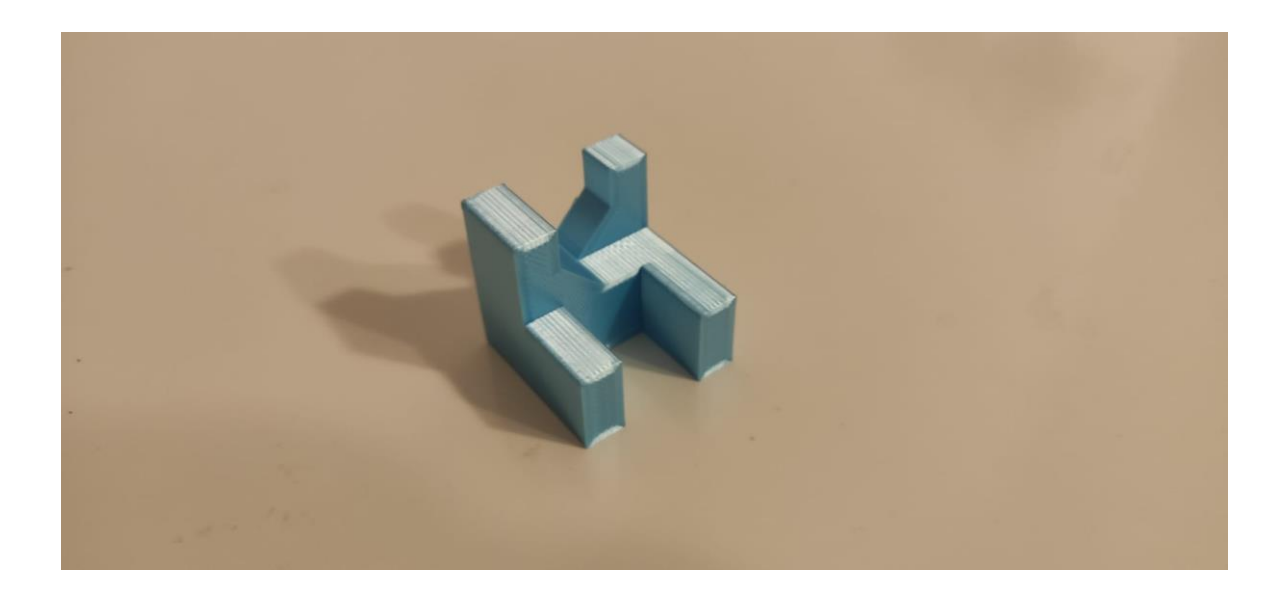

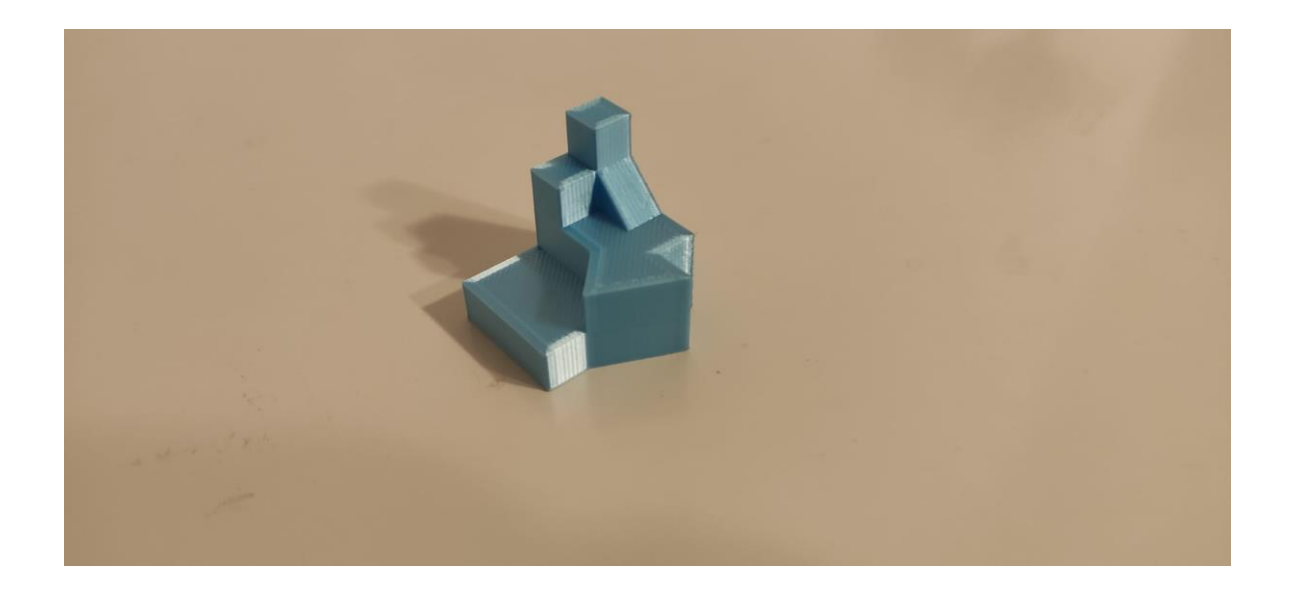

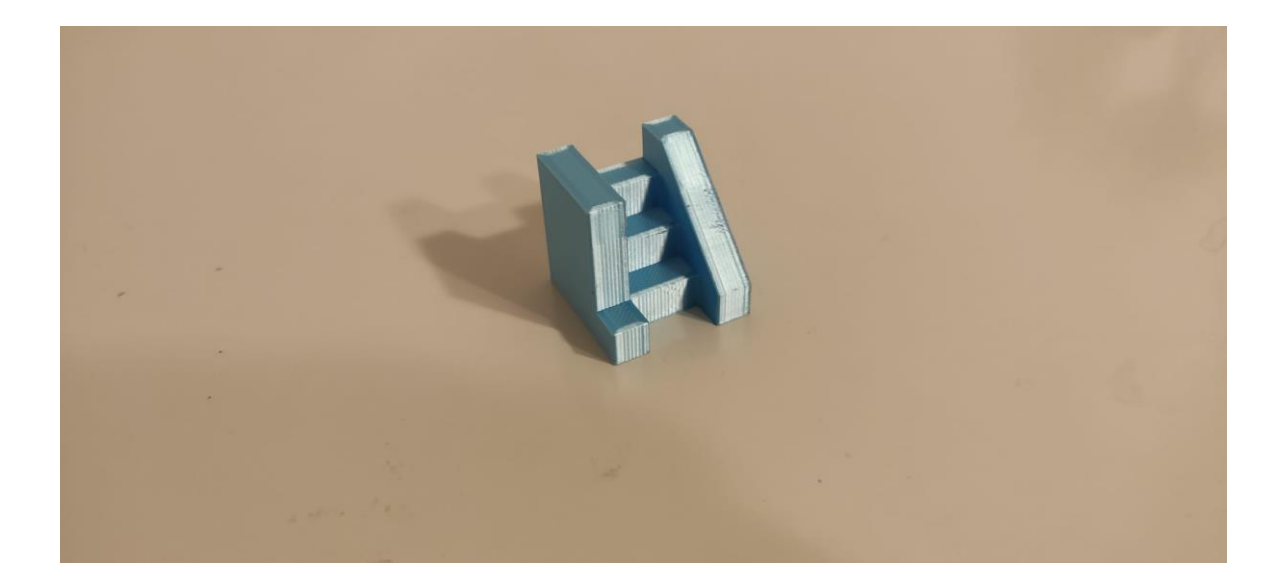

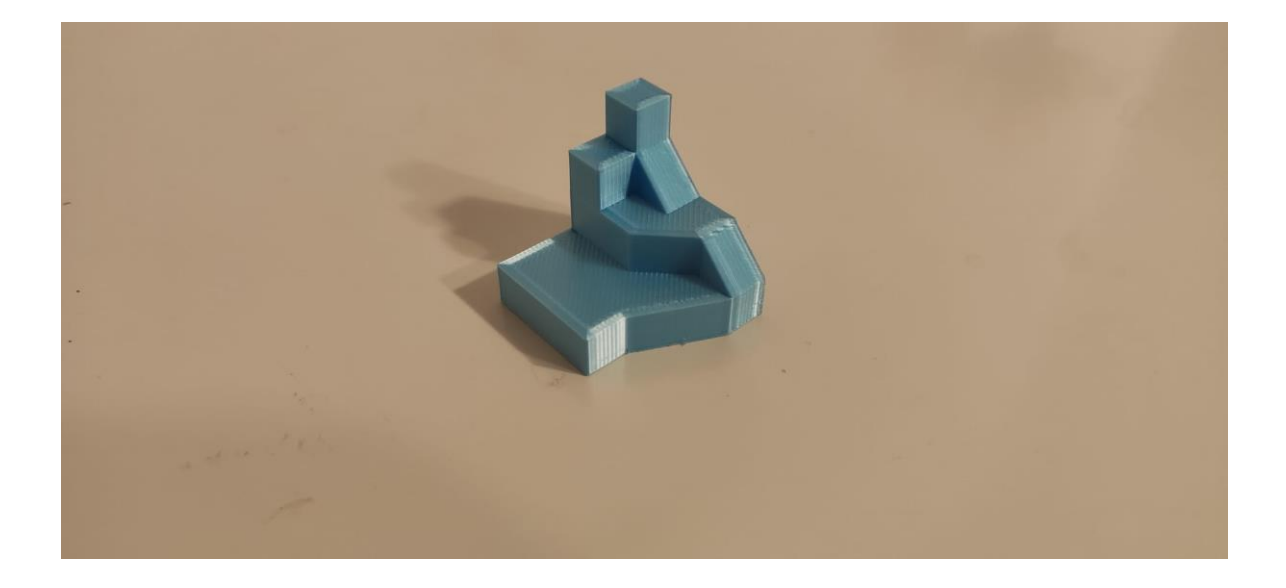

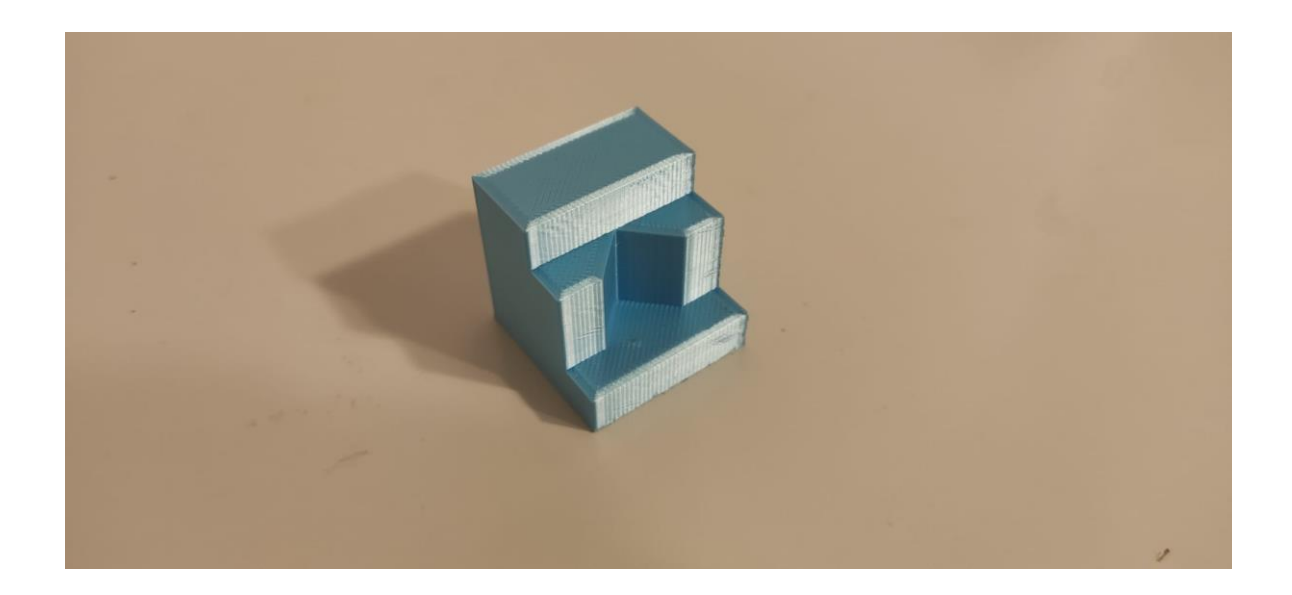

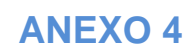

<span id="page-54-0"></span>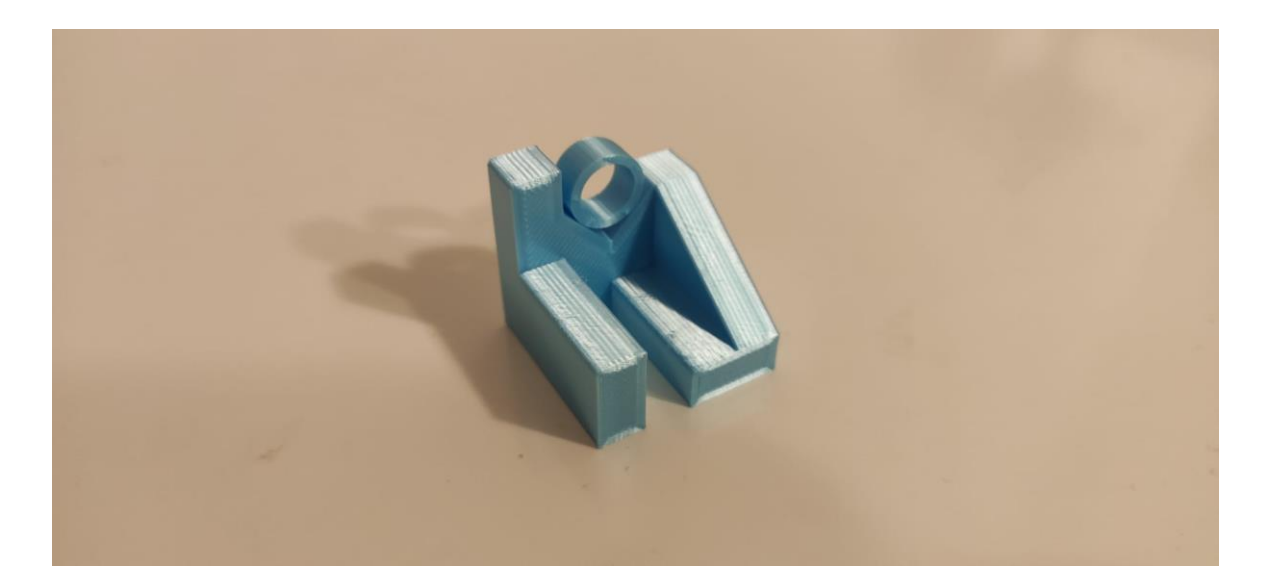

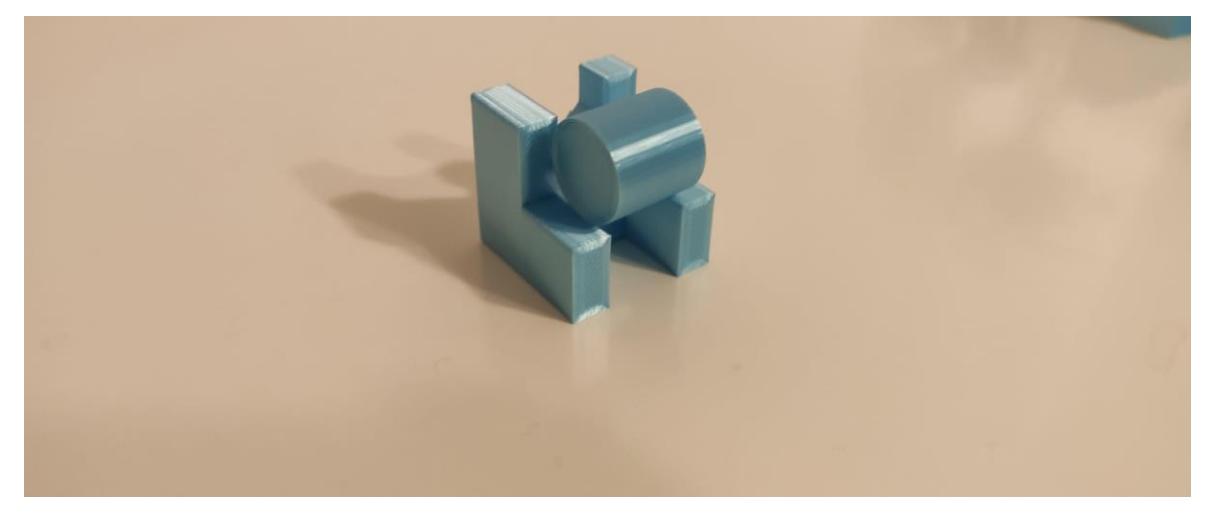

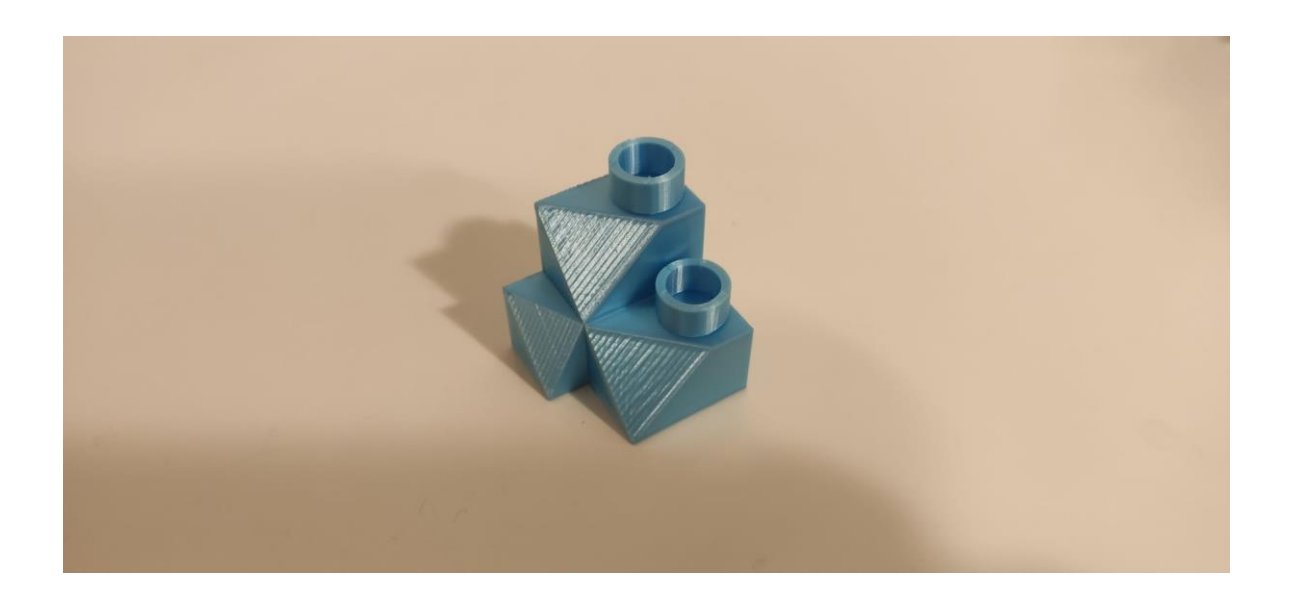

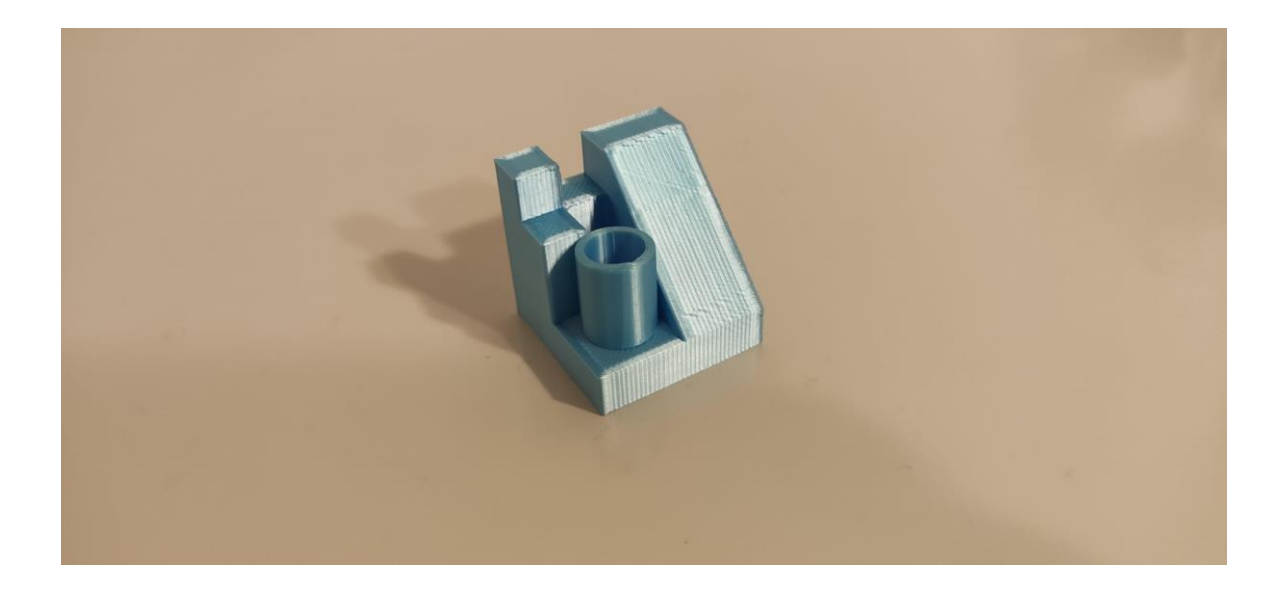

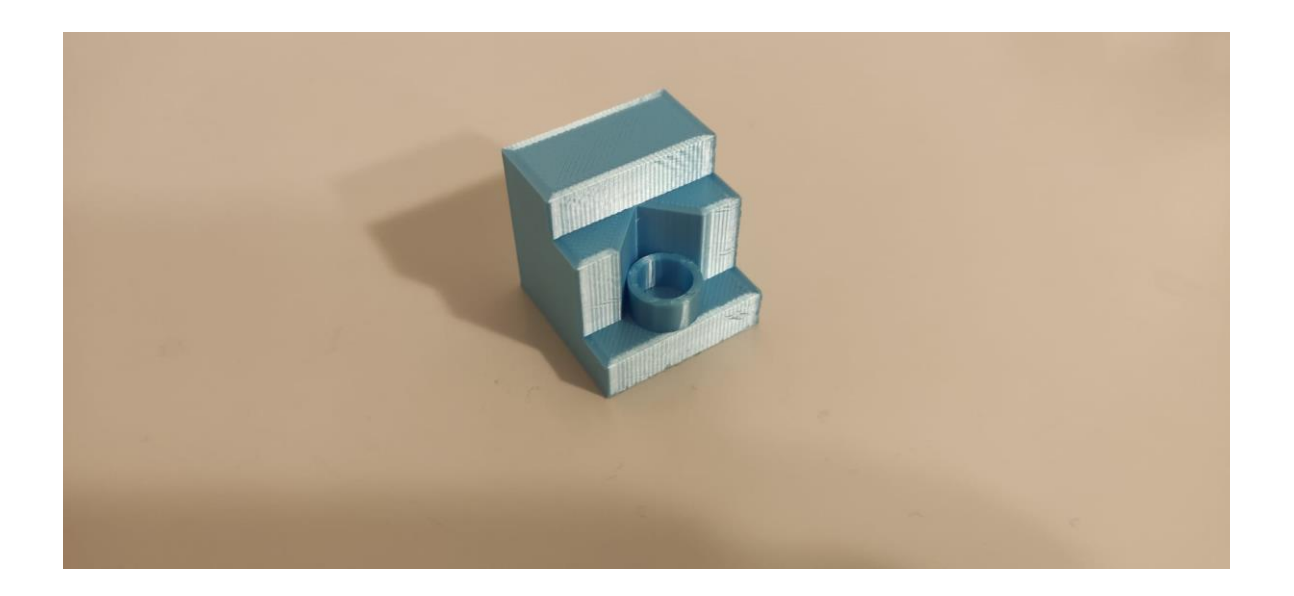

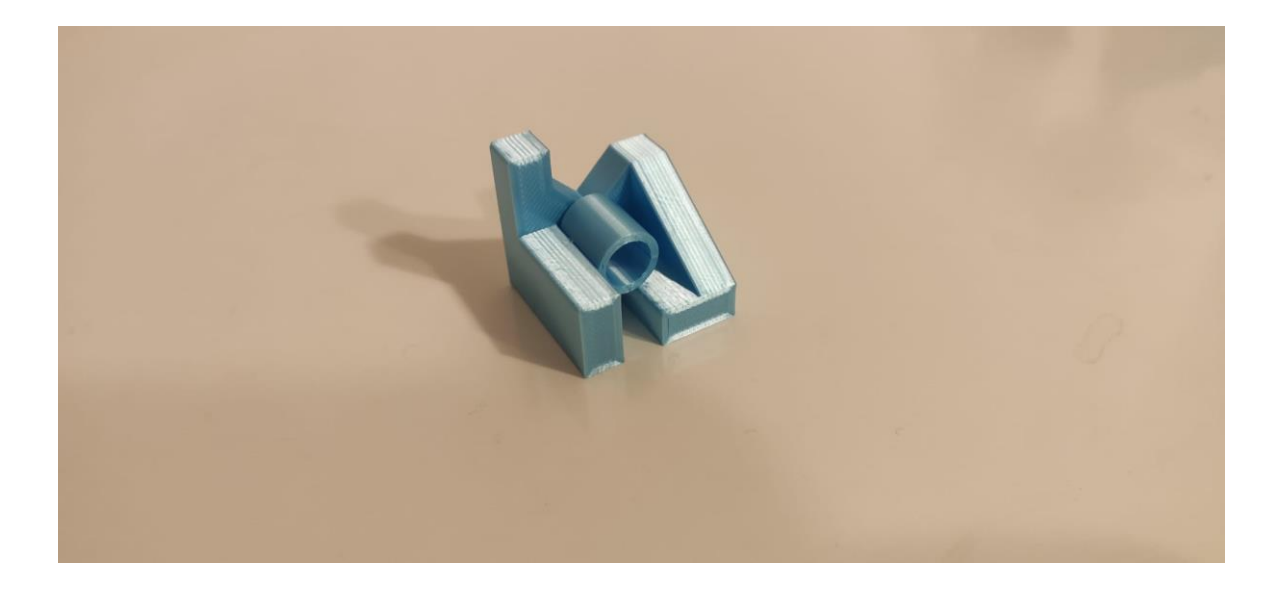